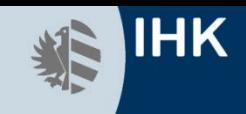

# **Der EnergieManager (IHK) | European EnergyManager –**

# **Lotse für Energieoptimierung im Unternehmen**

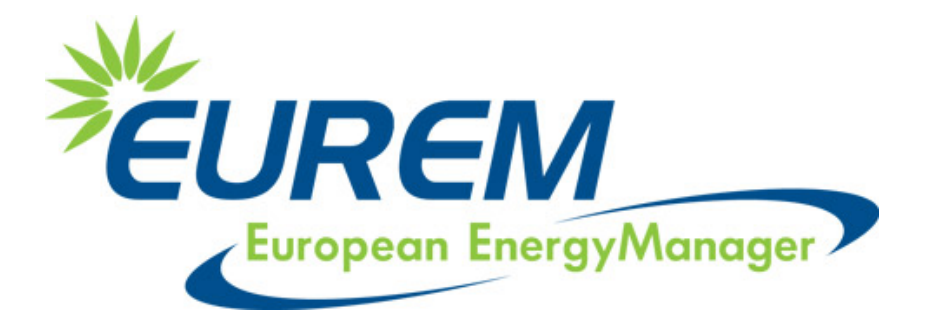

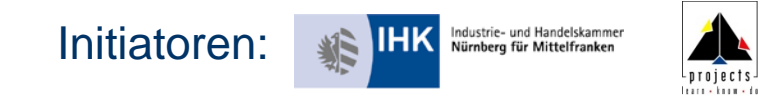

### Ausgangssituation

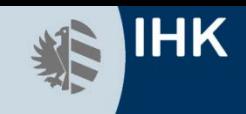

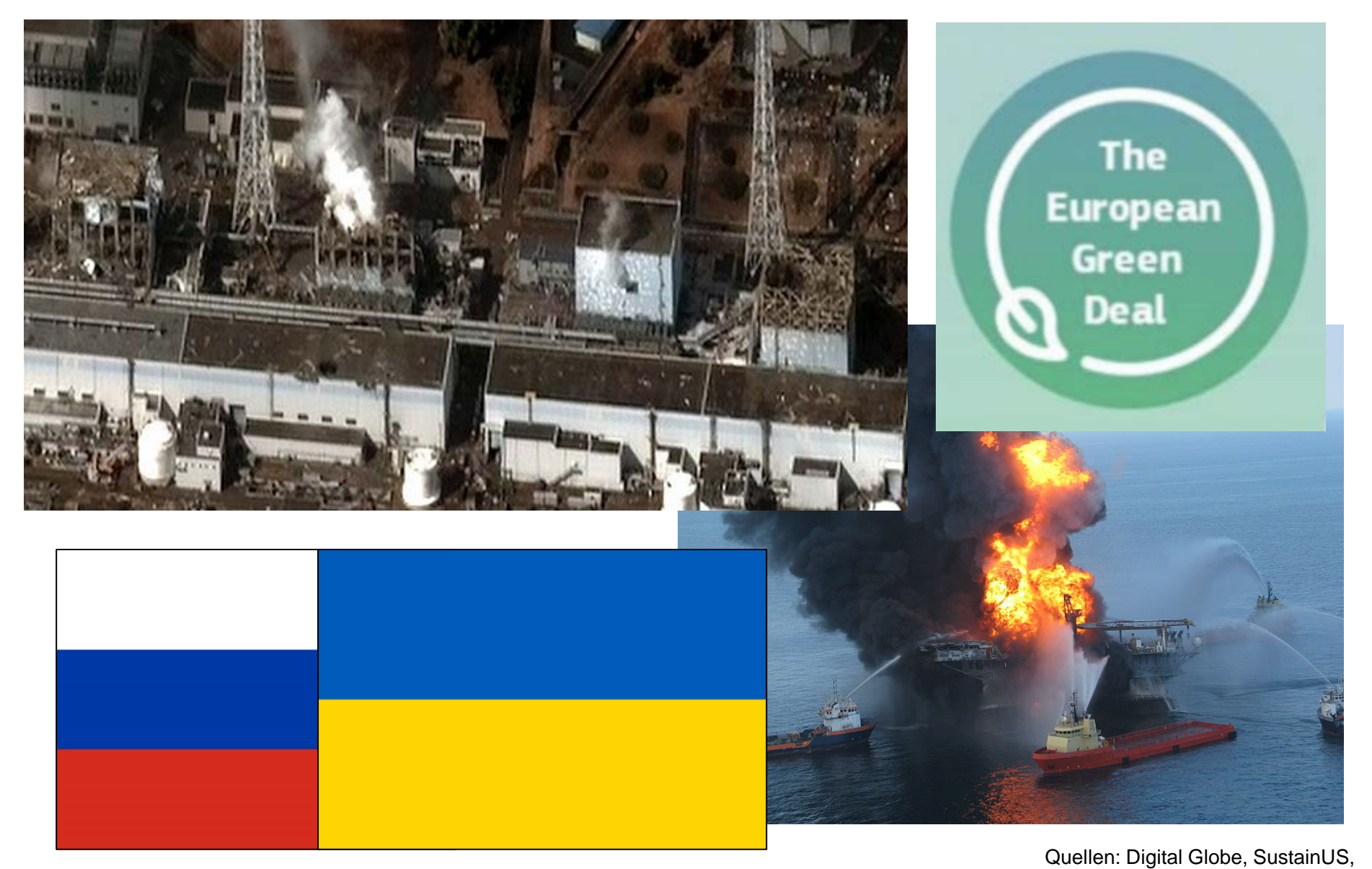

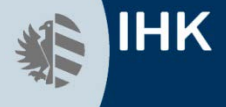

### **Magisches Dreieck der Energiewirtschaft**

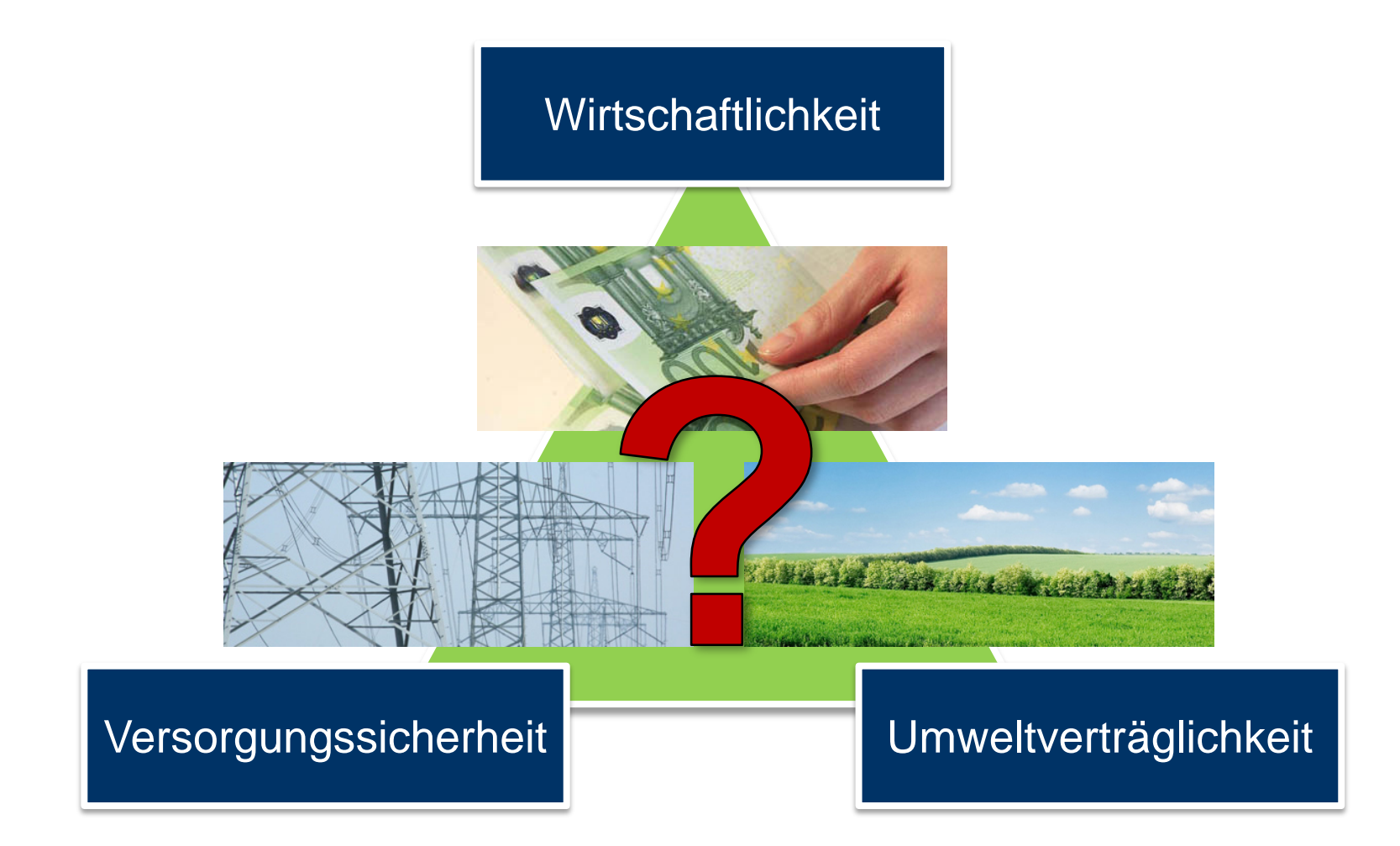

Quellen: Foto Fuchs, fotolia

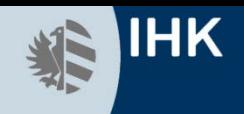

### **Preisentwicklung verschiedener Energieträger in Deutschland**

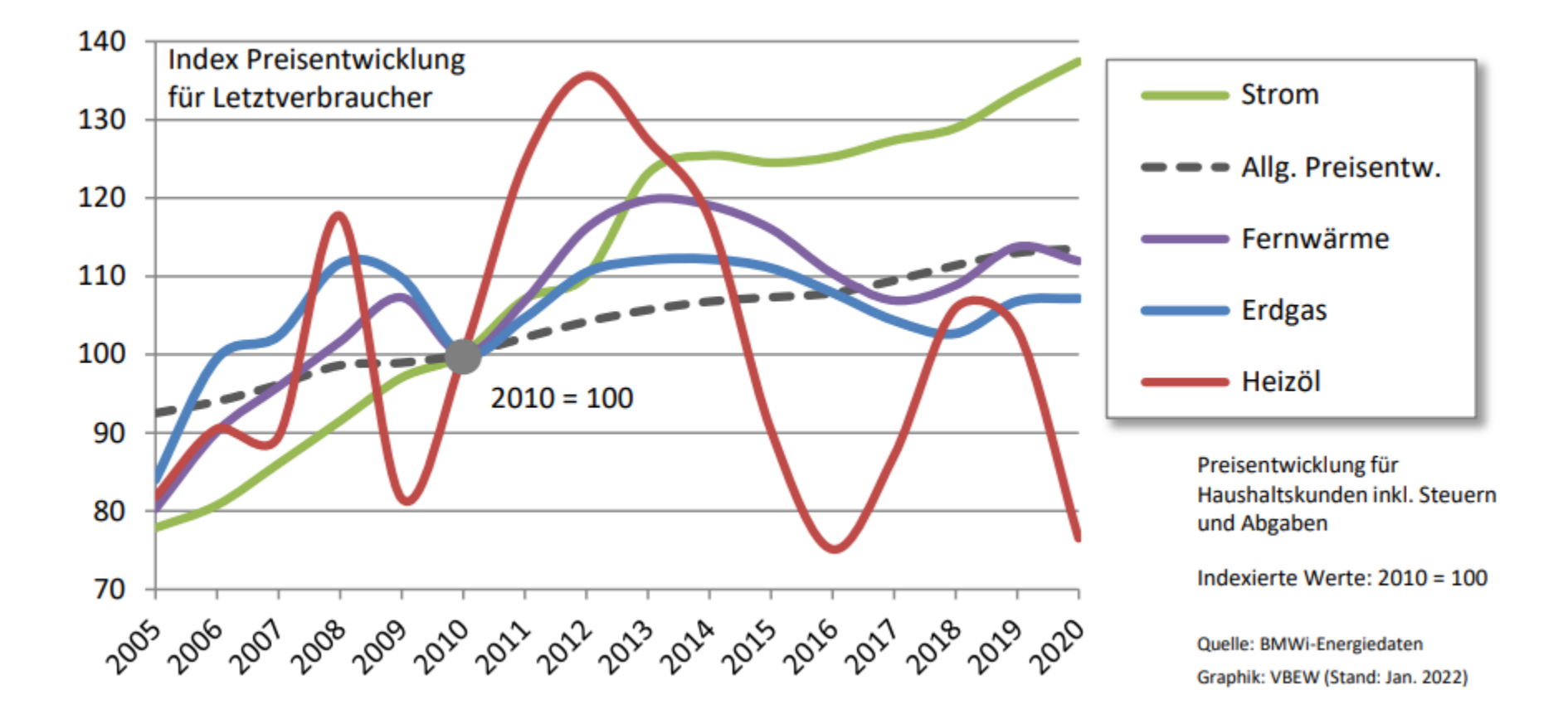

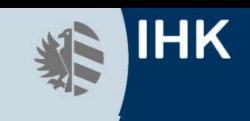

### **Entstehungsgeschichte**

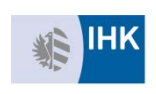

1992: Gründung des IHK Anwenderclubs Energie

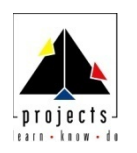

1997: Projekt "Energy-Half", gefördert durch die EU (ESF) 16 Unternehmen aus der Region Nürnberg, Training + Vor-Ort-Beratung 1999: Start erstes Praxistraining "EnergieManager IHK" in Nürnberg Seit 2000: Lehrgänge an vielen weiteren Orten in Deutschland 2003: Start von EUREM I Einführung des EnergyManager Trainings in der EU (4 Partner) 2006: Start von EUREM.NET (15 Partner, 13 EU Staaten) Seit 2009: Weiterführung des EUREM.NET Projektes durch die Projektpartner 2013 - 2016: EUREMplus (9 Partner aus 9 Ländern) 2018 – 2021: EUREMnext (13 Partner aus 12 Ländern) Co-funded by the Intelligent Energy Europe Programme of the European Union

ergyManac

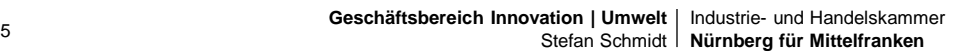

# **IHK**

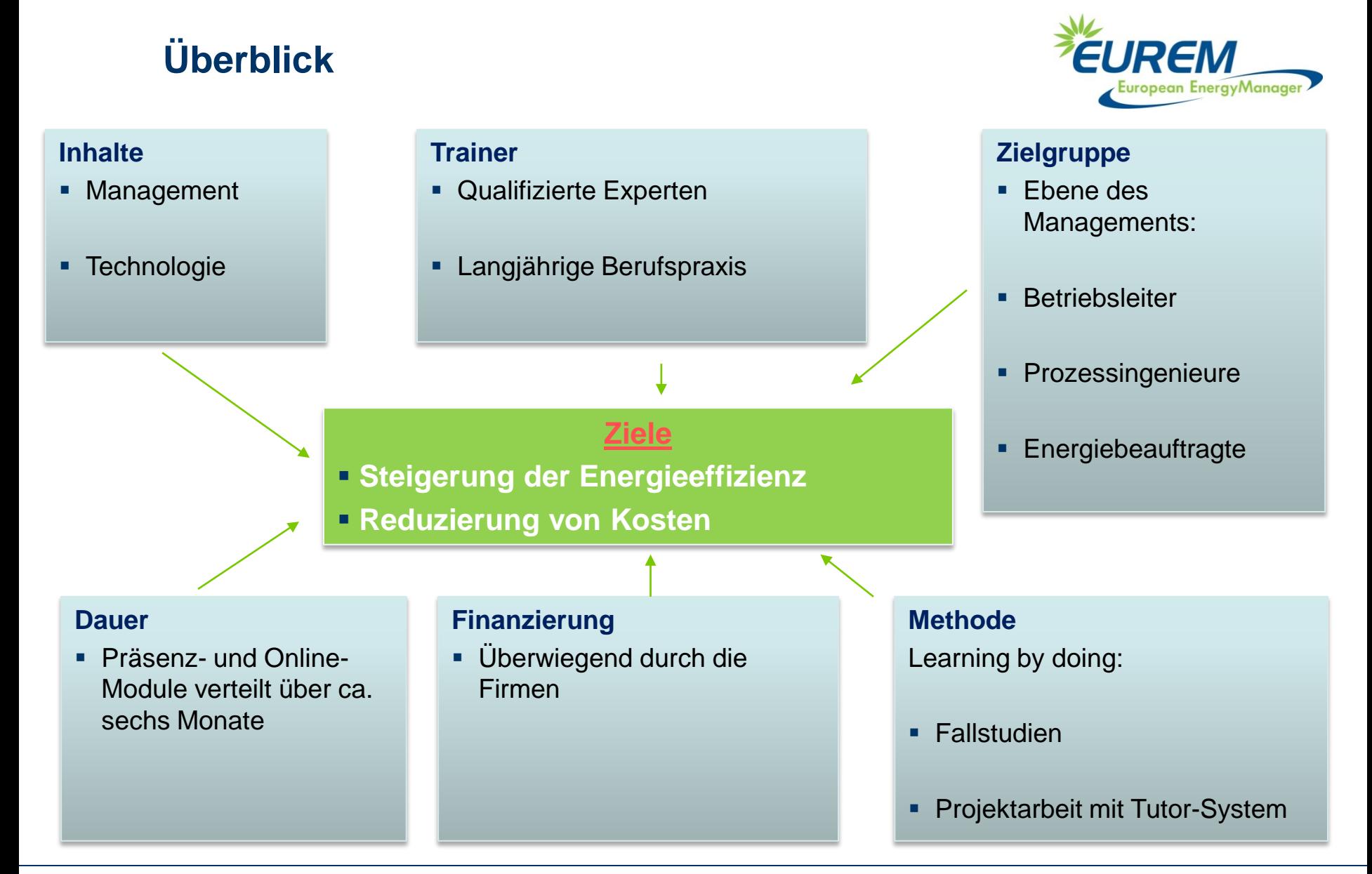

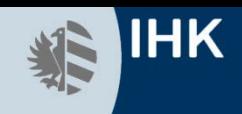

### **Was zeichnet das Dozententeam aus ?**

- fundiertes Know-How
- **langjährige Berufspraxis**
- reichhaltige Projekterfahrung
- Weiterbildungserfahrung

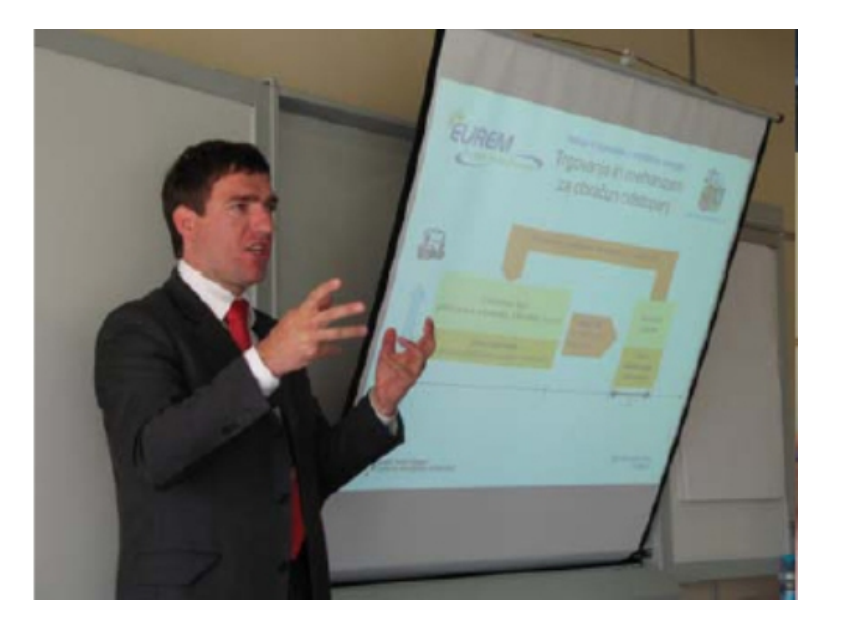

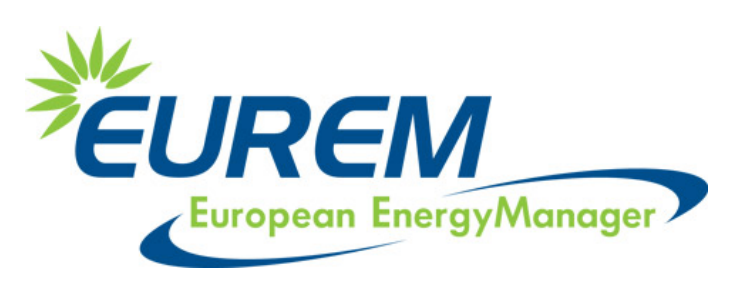

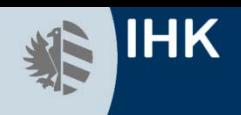

### **Technische Inhalte**

### **Energietechnische Grundlagen**

- Physikalische Grundgesetze
- Basiseinheiten, Emissionsfaktoren

### **Gebäudeenergiebedarf**

- U-Wert-Berechnung
- Gebäudenormwärmebedarf

### **Energieeffiziente Gebäude**

- **Niedrigenergiebau**
- Sanierungsmaßnahmen

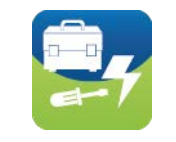

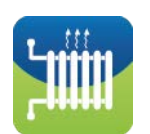

### **Heizungstechnik**

- Wärmeerzeuger
- Verteilung und Regelung
- **Heizanlagenbewertung**

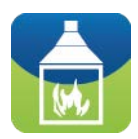

### **Prozesswärme**

- Dampfanlagen
- **Systemoptimierung**
- Abwärmenutzung

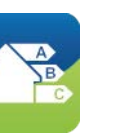

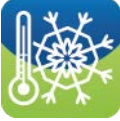

ropean EnergyManager

### **Kraft-Wärme-Kopplung**

- Anlagenkomponenten
- **Dimensionierung**
- Kraft-Wärme-Kälte-Kopplung

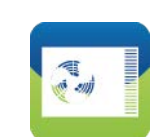

### **Lüftungs- und Klimatechnik**

- Anlagenregelung, Dimensionierung
- Ventilatoroptimierung
- Wärmerückgewinnung

**Green IT** 

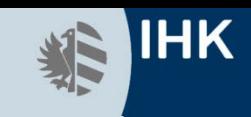

### **Technische Inhalte II**

### **Green IT**

- Optimierung der Hard- und Software im Rechenzentrum
- Optimierung der Kühlung
- Energieeffiziente Arbeitsplätze

### **Geothermie**

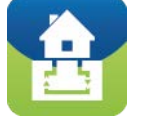

Wärmepumpen

### **Druckluft**

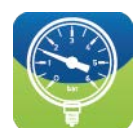

- Anlagenkomponenten
- Verlustminimierung
- **Dimensionierung & Regelung**

### **Elektrische Antriebe**

- Effiziente Motoren
- **Optimierung des Antriebssystems**
- Lastabhängige Drehzahlregelung

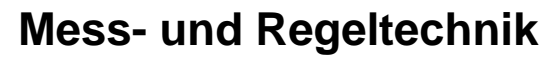

- Prozessmanagement
- **Komponenten und Systeme**
- **Kontrolle und Führung von Prozessen**
- Prozessdatenermittlung und -auswertung
- Gebäudeautomatisierung, Fernkontrolle
- Stromüberwachungssysteme

### **Solartechnik**

- **Kollektoren zur Wassererwärmung, Heizen**
- **Solarzellen, Fassadenintegration**
- solares Kühlen

### **Energie aus Biomasse**

- Holzenergie-Anlagen
- Biogasanlagen

### **Beleuchtung**

- **Hocheffiziente Lichtsysteme**
- Tageslichtabhängige Regelung
- Anlagendimensionierung

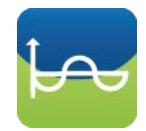

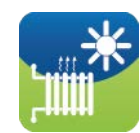

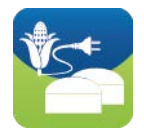

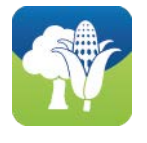

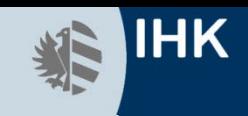

### **Management-Inhalte**

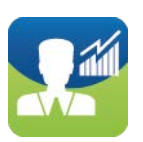

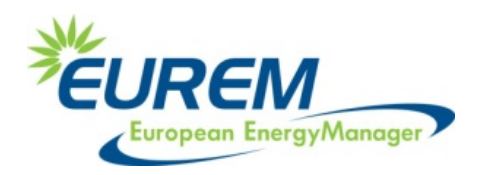

### **Energiemanagement**

- **Energiemanagementsysteme (ISO 50001)**
- Interne Energie-Audits
- Datensammlung und –strukturierung
- Kennzahlenbildung
- EDV-gestütztes Management der Energiedaten

### **Energieeinkauf und -handel**

- Energiemärkte, liberalisierte Marktstrukturen
- Tarif- und Preisstrukturen

### **Energierecht**

- **Energierelevante Gesetze** und Verordnungen
- Emissionshandel

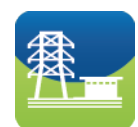

### **Projektmanagement**

- Projektkonzept
- **Projektpräsentation**
- **Projektkoordination**

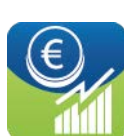

### **Wirtschaftlichkeitsrechnung**

- **Kalkulation**
- Anwendung der VDI 2067

# **Contracting**

- Contracting-Modelle
- Contracting-Inhalte

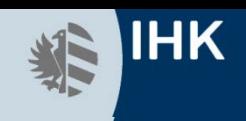

### **E-Learning Inhalte**

- Betriebliches Mobilitätsmanagement
- Energy-Culture
- $\blacksquare$  Industrie 4.0
- **Energieaudits**
- Wirtschaftlichkeitsrechnung
- **Energieaudit Support Tool**
- **Photovoltaik**

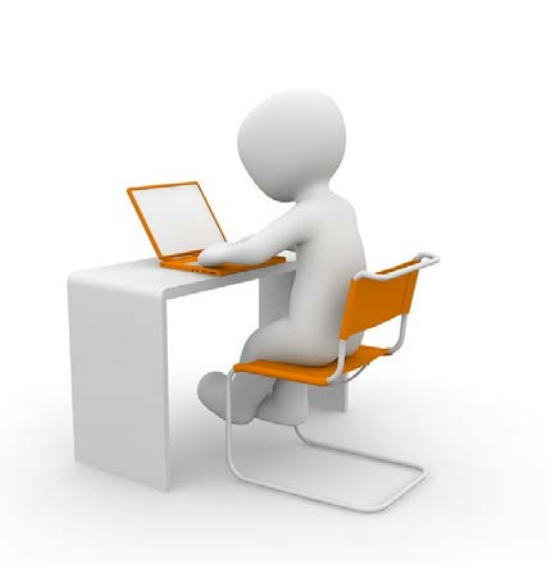

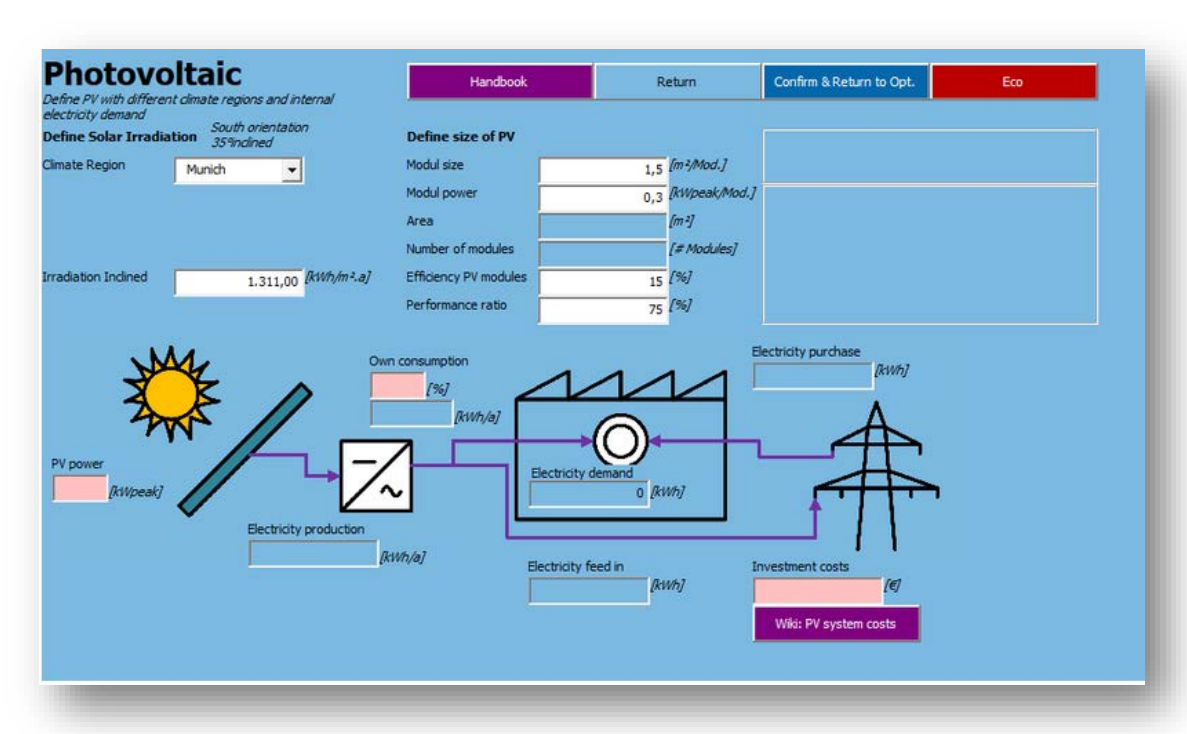

Bild: https://pixabay.com/illustrations/laptop-learn-school-computer-1019782/

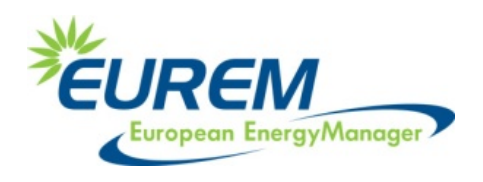

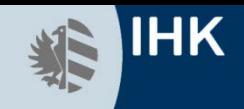

### **Ablauf und Elemente des Trainings (Beispiel IHK Nürnberg)**

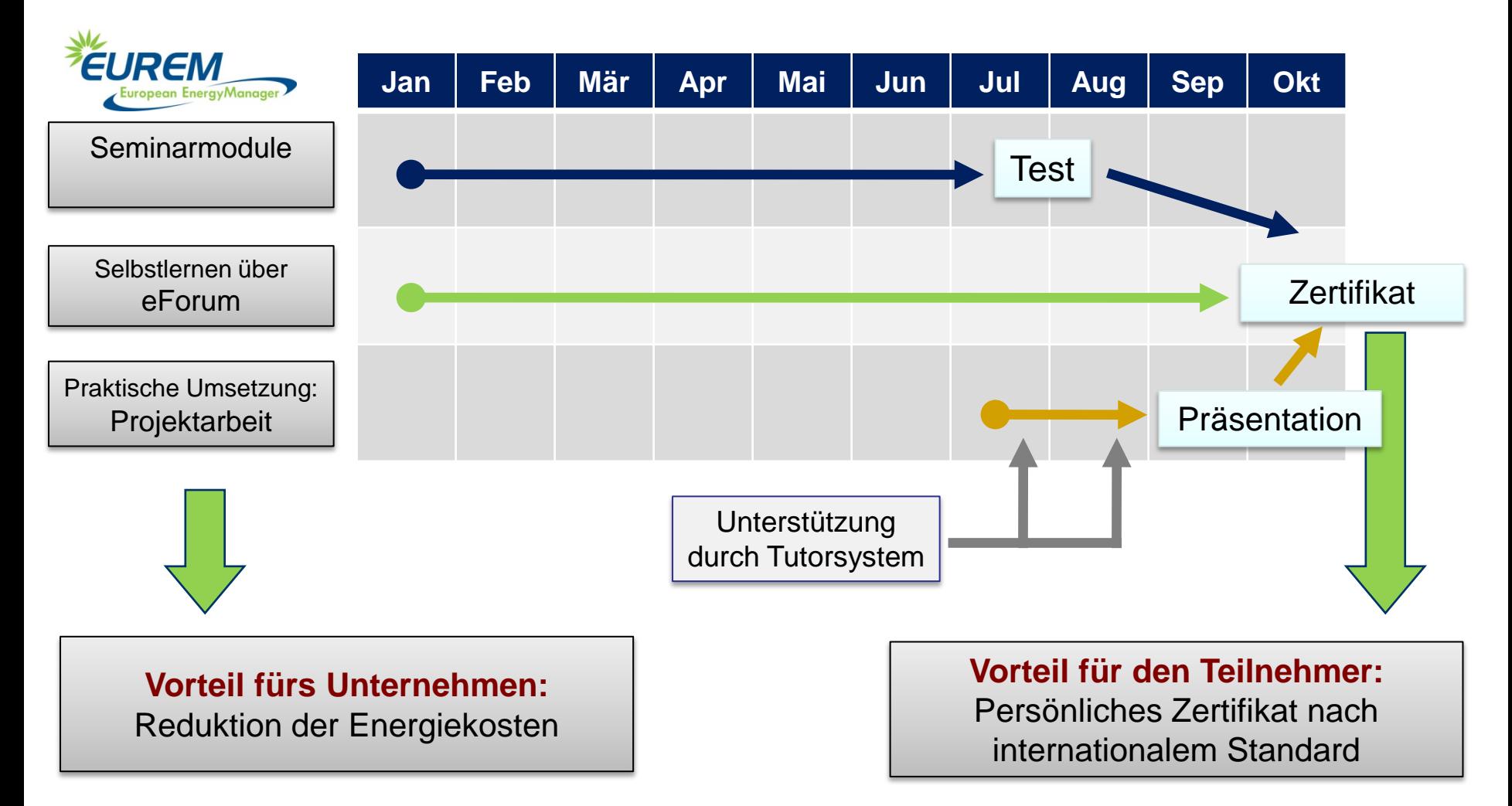

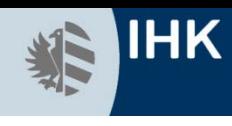

# **Thema: Kältemaschinen / Prozesswärme**

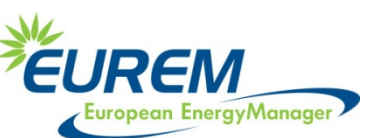

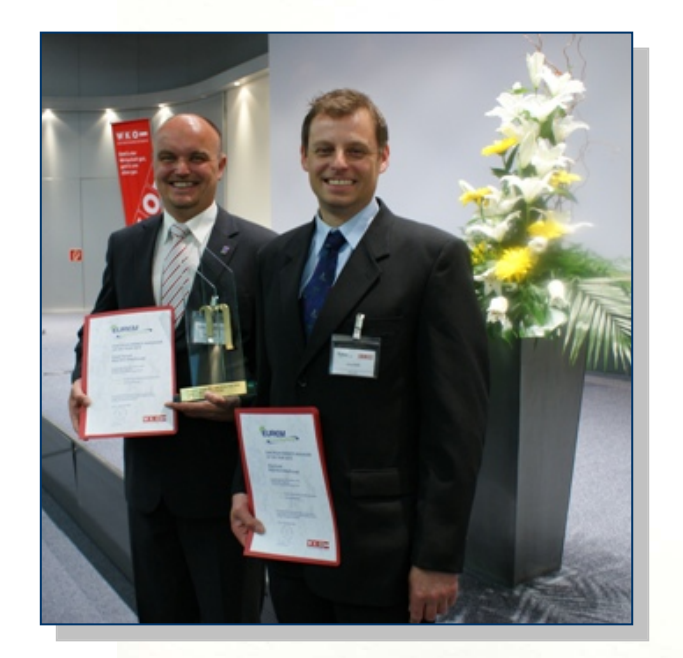

**Resultate:**

Energieeinsparung pro Jahr: **1461 MWh** Kostenreduzierung pro Jahr: **103.198 €** Amortisationszeit **0,6** Jahre **EUREM Award 2010**

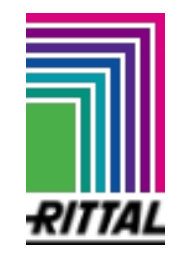

# **Branche: Schaltschranksysteme / Gehäusetechnologie**

- Absenkung der Kühllast durch Abschaltung Haftwassertrockner
- **Installation Freikühlanlage**
- **Anbindung der Freikühlung an beide Tauchbecken**
- **Hydraulischer Abgleich der Beckenkühlungen**

### **spira Thema: Prozesswärme | Wärmerückgewinnung**

**Existing system:** 

**New system:** 

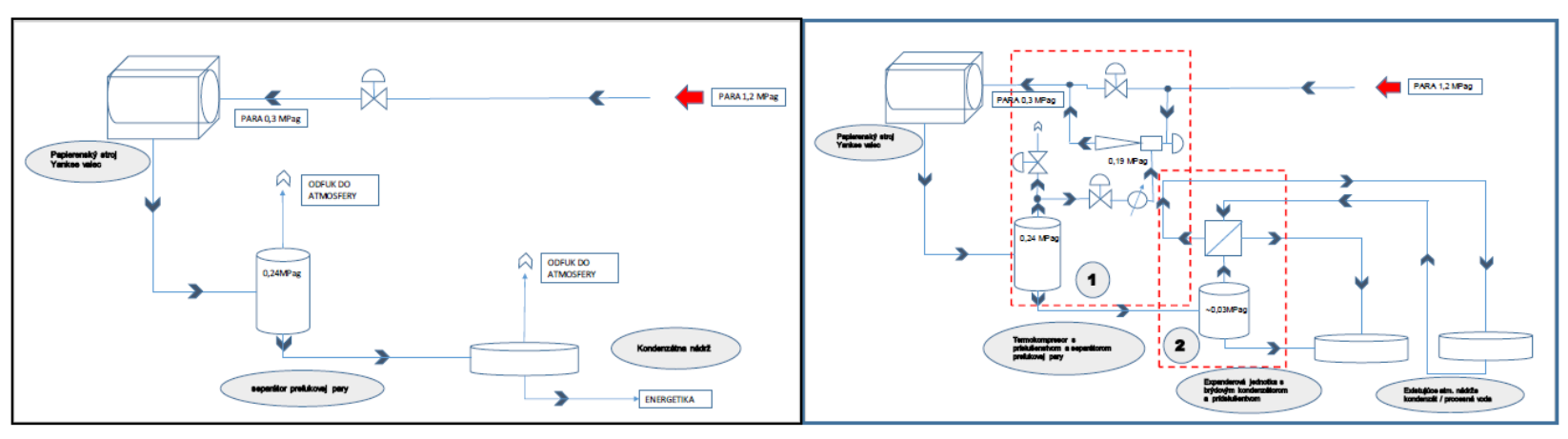

### **Resultate:**

Kostenreduzierung pro Jahr: **275.000 €**

Amortisationszeit **0,7** Jahre

**Branche: Papierproduktion**

Maßnahmen

- **Installation eines Thermokompressors und einer Entspannungsdampf**rückgewinnungsanlage
- Reduzierung des direkten Dampfverbrauchs im Kesselhaus

**IHK** 

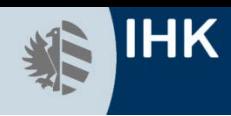

# **Thema: Wärmerückgewinnung**

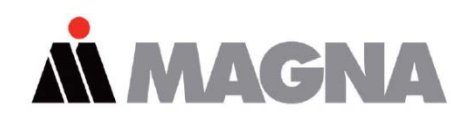

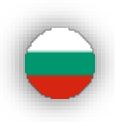

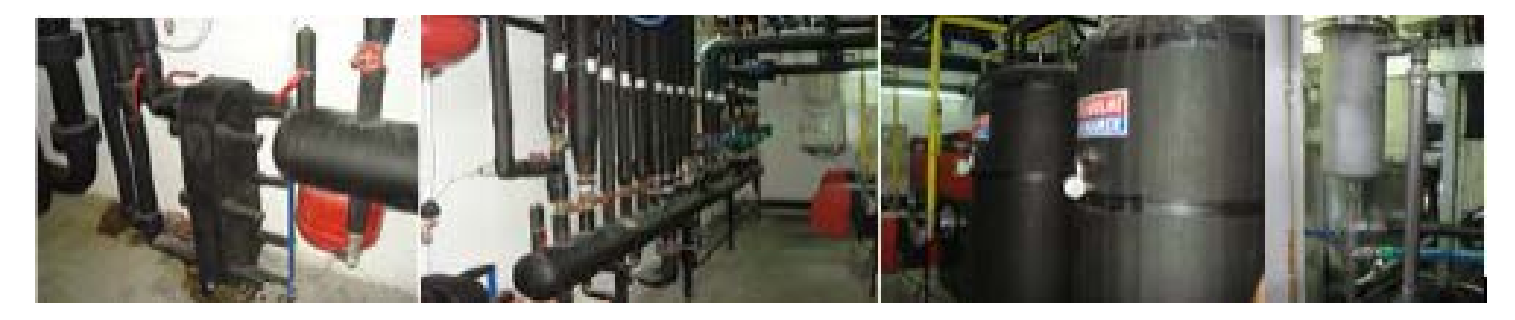

### **Resultate:**

Energieeinsparung pro Jahr: **450 MWh** Kostenreduzierung pro Jahr: **26.200 €** CO2-Reduzierung pro Jahr: **200 t** Amortisationszeit: 1 Jahr

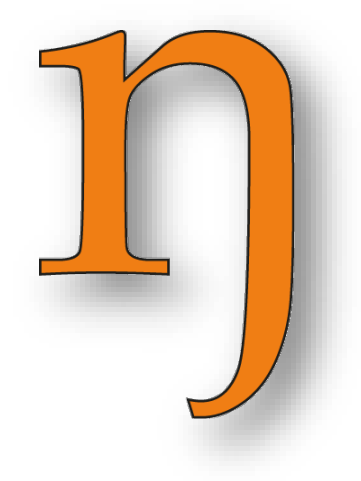

### **Branche: Automobilzulieferer**

Maßnahmen

 Die regenerierte Abwärme kann genutzt werden für die Beheizung der alten Produktionshalle in der Wintersaison sowie ganzjährig zur Deckung des technologischen Bedarfs.

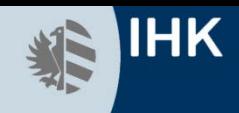

# **Thema: Lastmanagement | Photovoltaik**

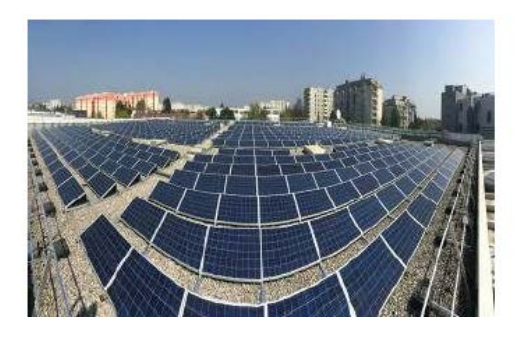

### **Resultate:\***

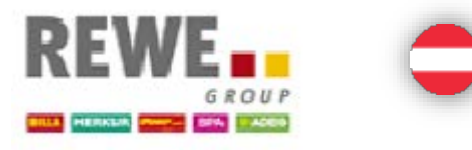

Energieeinsparung pro Jahr: **8.750 MWh** Kostenreduzierung pro Jahr: **1.000.000 €** CO2-Reduzierung pro Jahr: **291.000 t** Amortisationszeit: 6,7 Jahre \*Übertragbar auf 250 Standorte

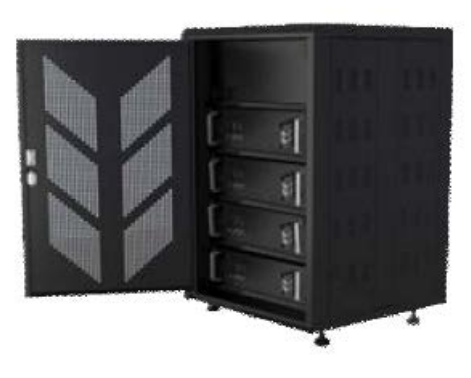

### **Branche: Lebensmitteleinzelhandel**

- Reduzierung von Lastspitzen durch Verwendung einer von Photovoltaik gespeisten Speicherbatterie.
- Durch die PV-Anlage können bis zu 15 % des Strombezugs aus dem Netz durch erneuerbare Energien ersetzt und eine zusätzliche Spitzenlast von 10 - 15kW reduziert werden.

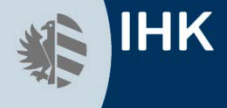

### **Thema: Druckluft**

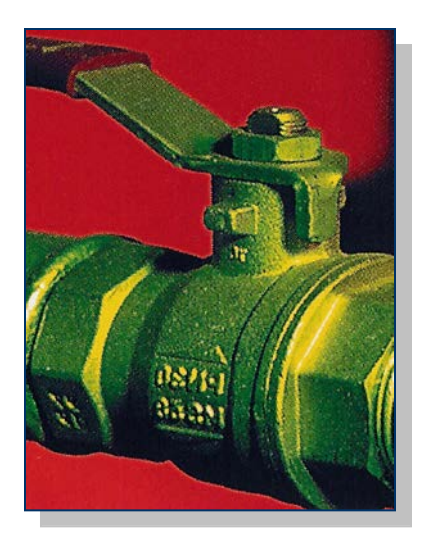

### **Resultate:**

Energieeinsparung pro Jahr: **313 MWh** Kostenreduzierung pro Jahr: **14.300 €** Amortisationszeit **0,5** Jahre

### **Branche: Lebensmittelgroßhandel**

- Reduzierung des Netzdruckes
- **Reduzierung von Leckagen**
- Einbau eines Wärmetauschers am Kompressor

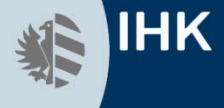

### **Thema: Freie Kühlung in einem Rechenzentrum**

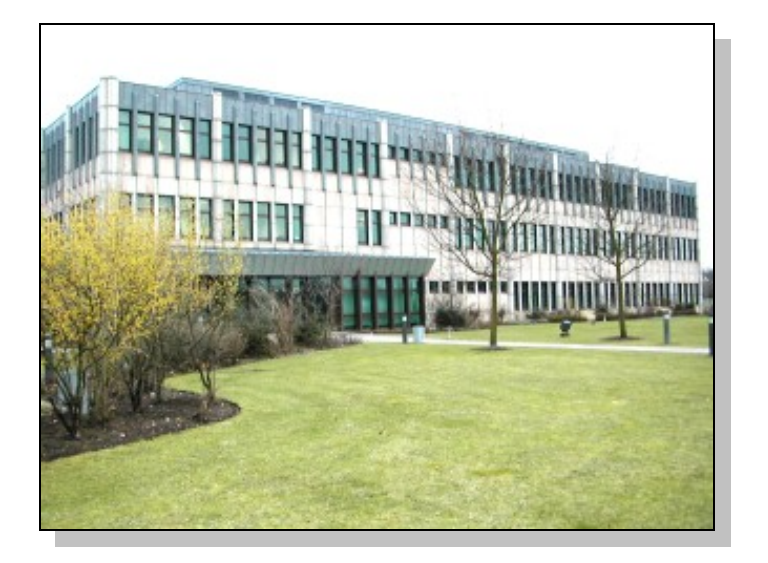

### **Resultate:**

Energieeinsparung pro Jahr: **310 MWh** Kostenreduzierung pro Jahr: **33.000 €** CO2-Reduzierung pro Jahr: **190 t** Amortisationszeit: **2,1** Jahre

### **Branche: Informationstechnologie**

- Einbau von neuen Wärmetauschern
- Neue Mess-, Steuer-, und Regeltechnik

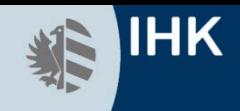

### **Ergebnisse eines typischen Lehrganges**

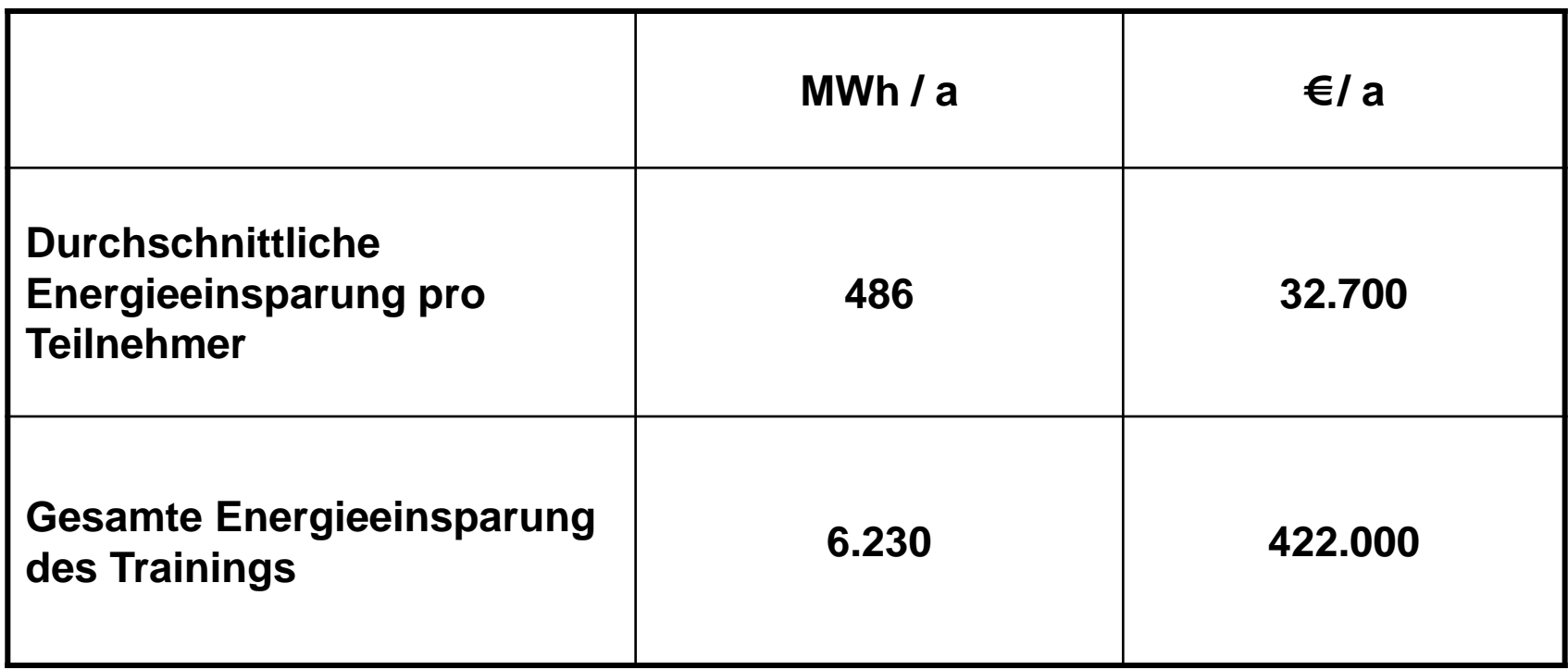

# **Was ist dafür notwendig?**

- **Teilnahme an den Workshops**
- Schriftlicher Test
- Registrierung/Nutzung eForum
- **Projektarbeit nach den festgelegten** Anforderungen – Bewertung durch Betreuer
- **Abschlusspräsentation**
- Bewertung (Maximal 100 Punkte)
	- Schriftliche Prüfung: max. 50 Punkte
	- Projektarbeit: max. 35 Punkte
	- Abschlusspräsentation: max. 15 Punkte

positiver Abschluss mind. 51 Punkte

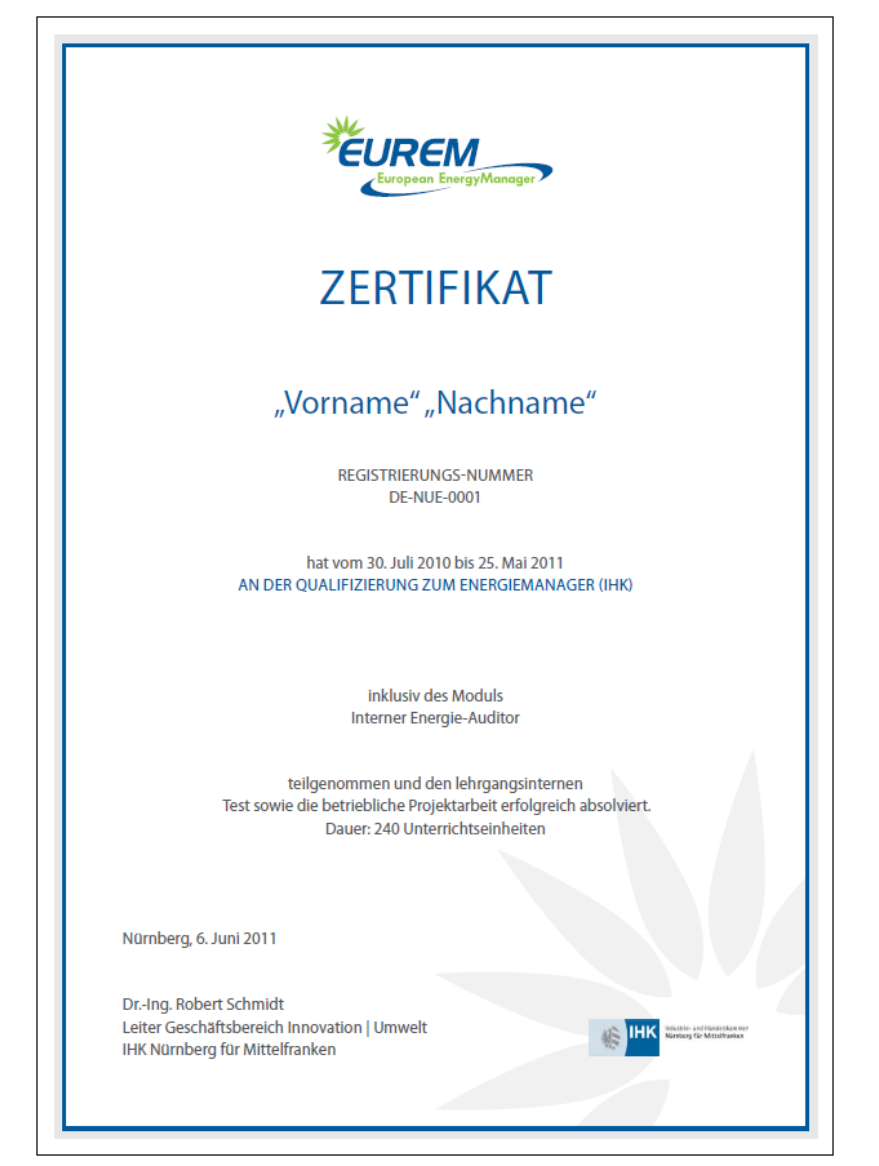

**HK** 

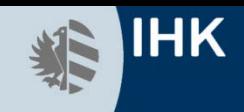

### **Zwei Zertifikate – in Englisch (europäisch) und Deutsch (national)**

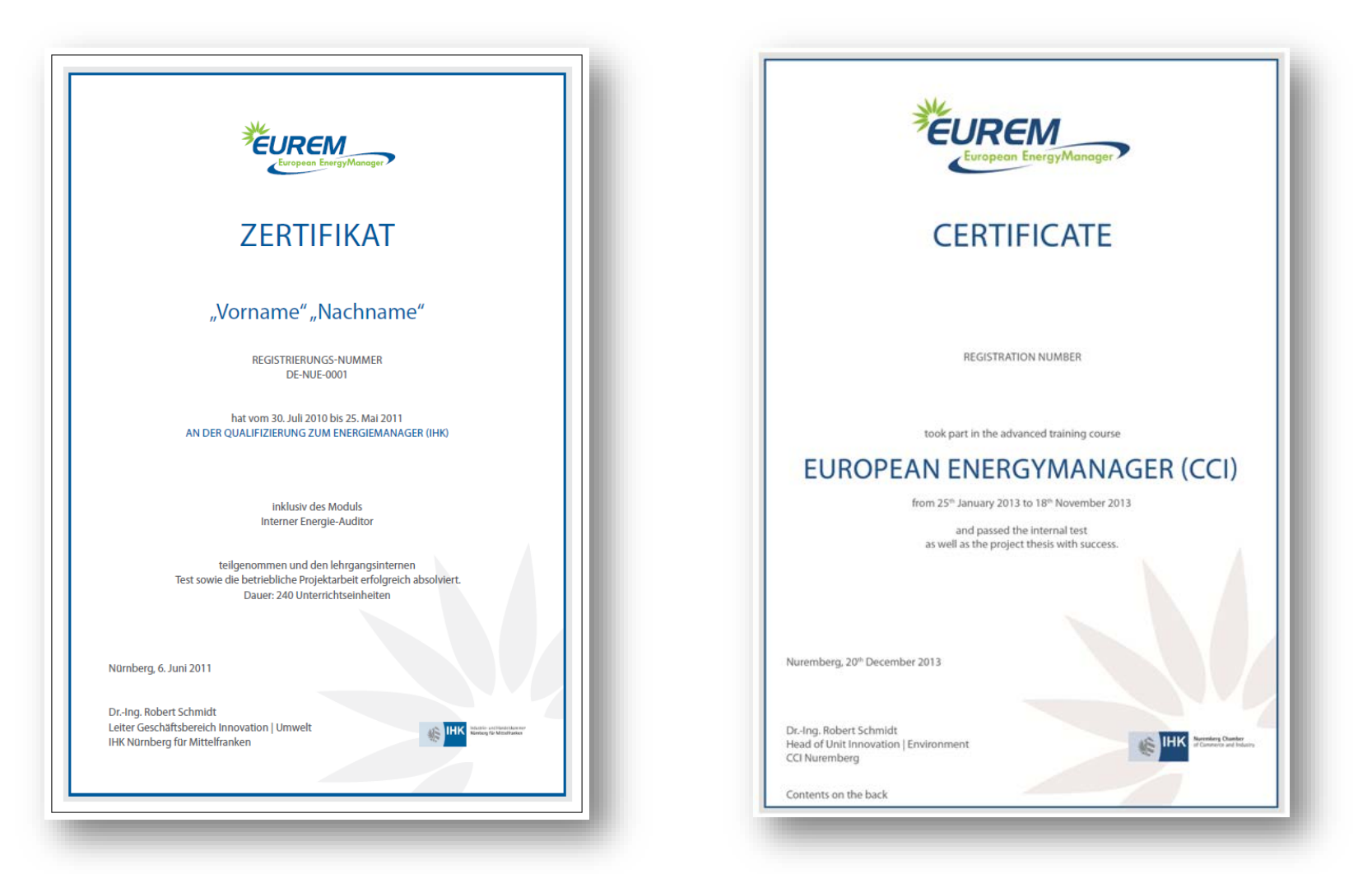

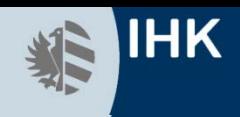

# **Das eForum auf https://training.eurem.net**

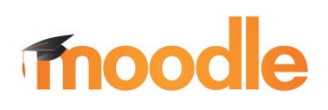

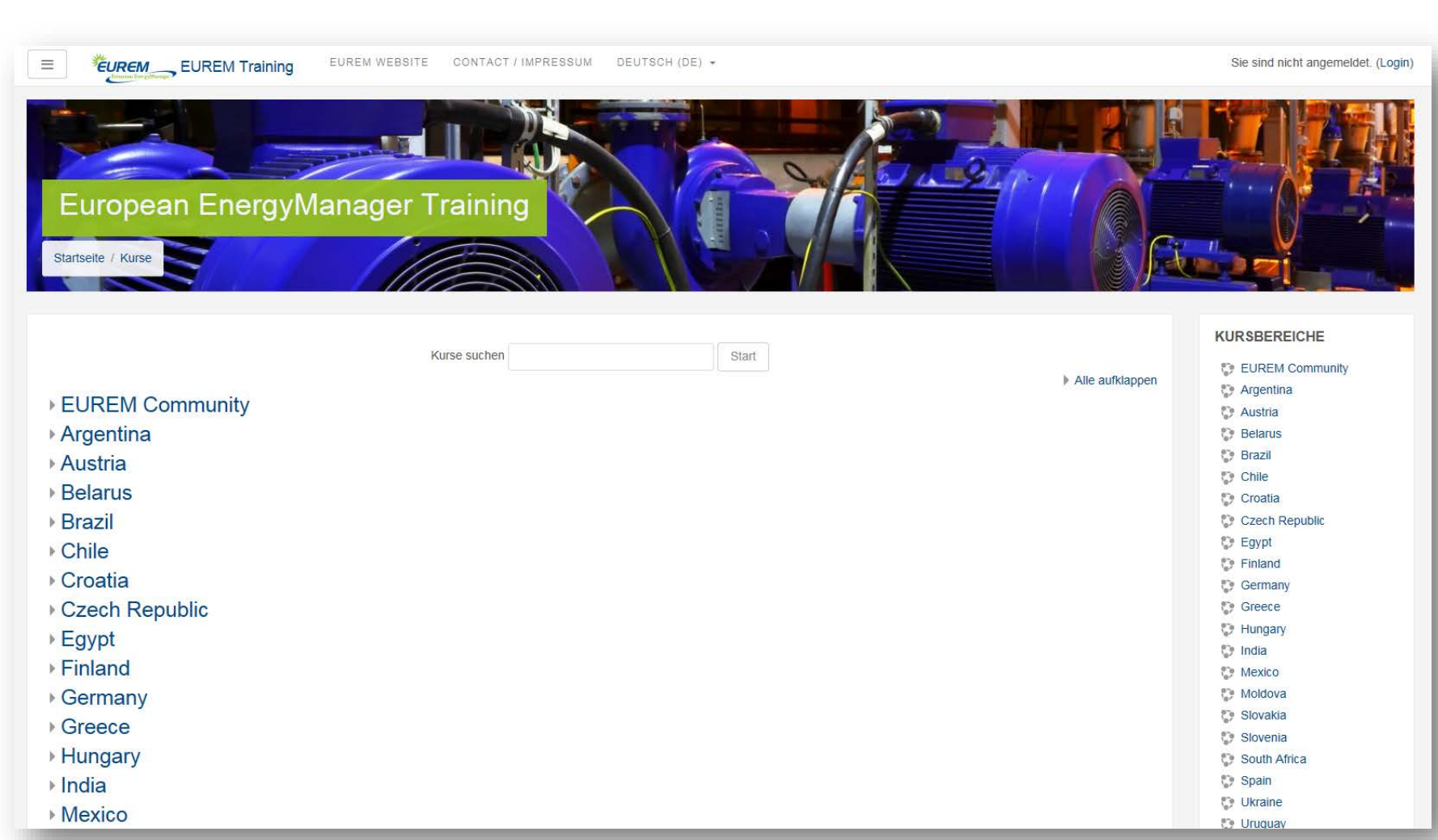

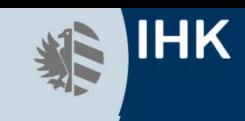

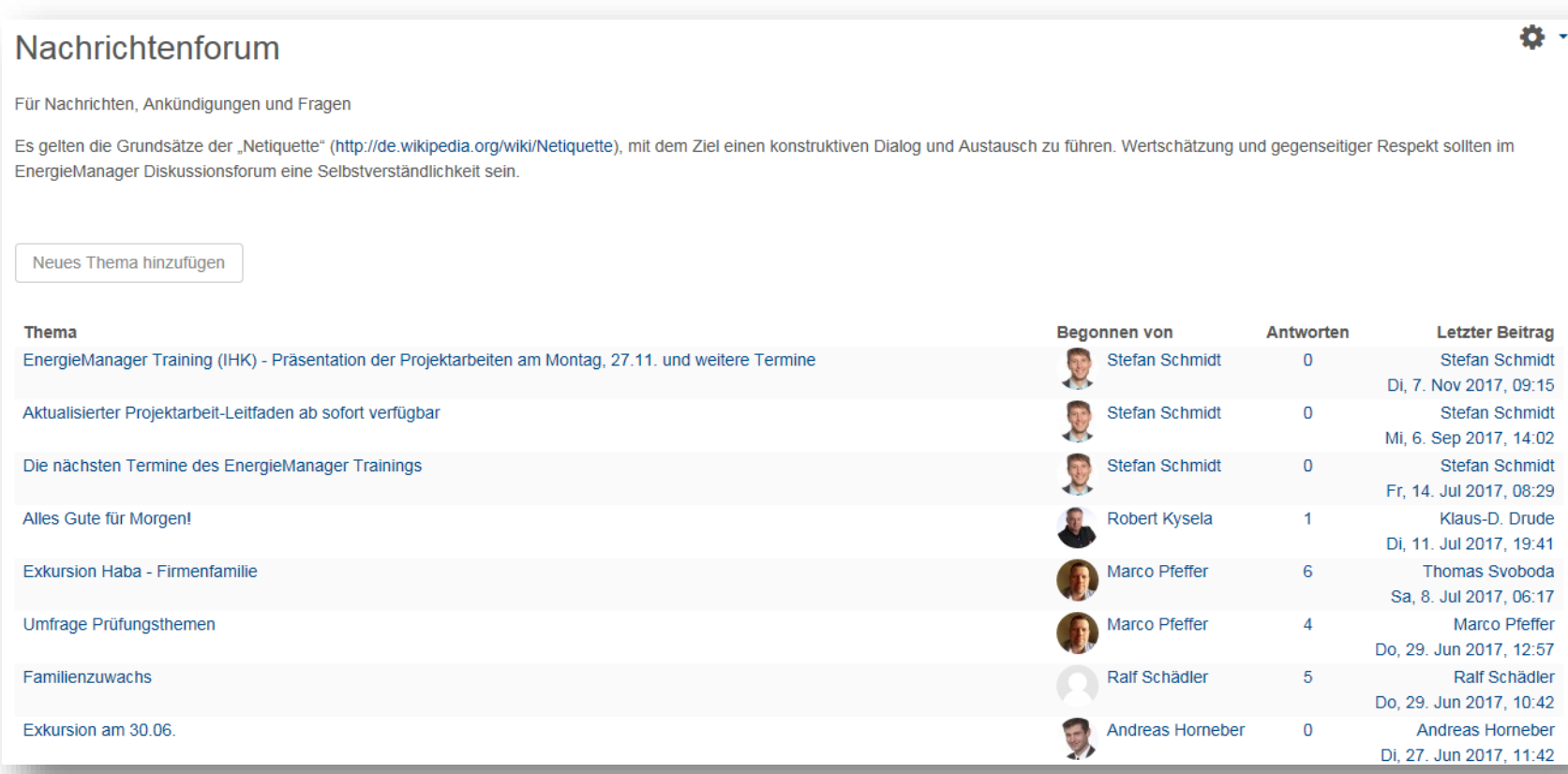

- Austausch zwischen Teilnehmerinnen und Teilnehmern des aktuellen Trainings
- **Kommunikation Teilnehmer Trainer**
- **Branchen News**
- Terminankündigungen

■ ………

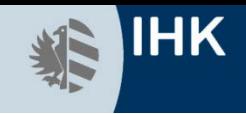

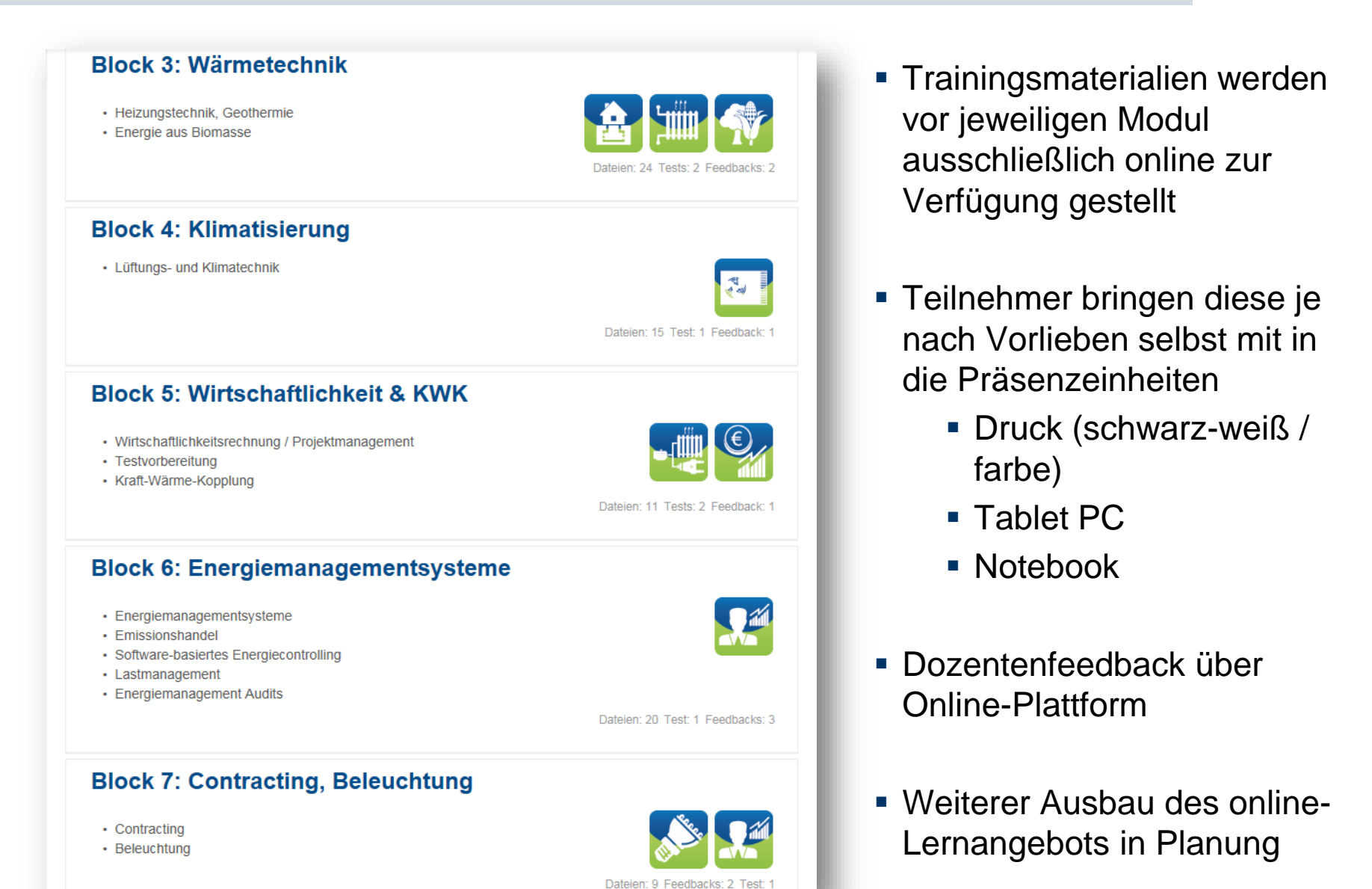

### Das elektronische Forum (eForum)

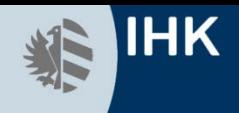

#### **Block 8: Druckluft**

#### • Druckluft

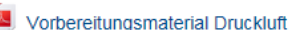

Das Vorbereitungsmaterial dient der Vermittlung der wichtigsten Basisinformationen in komprimierter Form. Sie werden in die Lage versetzt, sich selbstständig in das jeweilige Themengebiet einzuarbeiten und sich einen Überblick zu verschaffen. Bitte arbeiten Sie das Vorbereitungsmaterial vor der Präsenzeinheit durch.

#### Vorbereitung Druckluft

Prüfen Sie Ihr Wissen für die Präsenzeinheit. Diese Vorbereitung ist freiwillig. Die Erfüllung des Tests wird nicht überprüft. Der Test wird nicht bewertet.

#### Einführung in die Drucklufttechnik

Foliensatz aus dem Präsenzunterricht.

#### **Druckluft Grundlagen**

Foliensatz aus dem Präsenzunterricht.

#### **Druckluft Optimierung**

Foliensatz aus dem Präsenzunterricht

#### $\mathbf{x}_i$ **Berechnungstool Druckluft**

Das Excel Tool zur Berechnung der Wirtschaftlichkeit von Druckluftanlagen

#### **Fallbeispiel Druckluft**

Fragebogen Kompressorstation

Druckluft-Handbuch

Ergänzendes Druckluft-Handbuch.

**Checkliste Druckluft** 

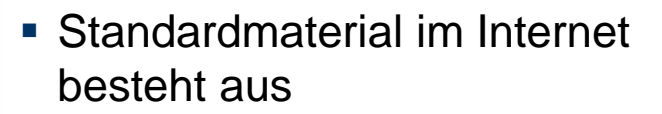

- **Norbereitungsmaterial**
- Foliensatz
- **Checkliste**
- Fallbeispiel
- Berechnungstool
- $\blacksquare$  Für alle Themen

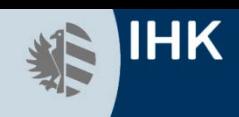

### **Vorbereitungsmaterial im Internet**

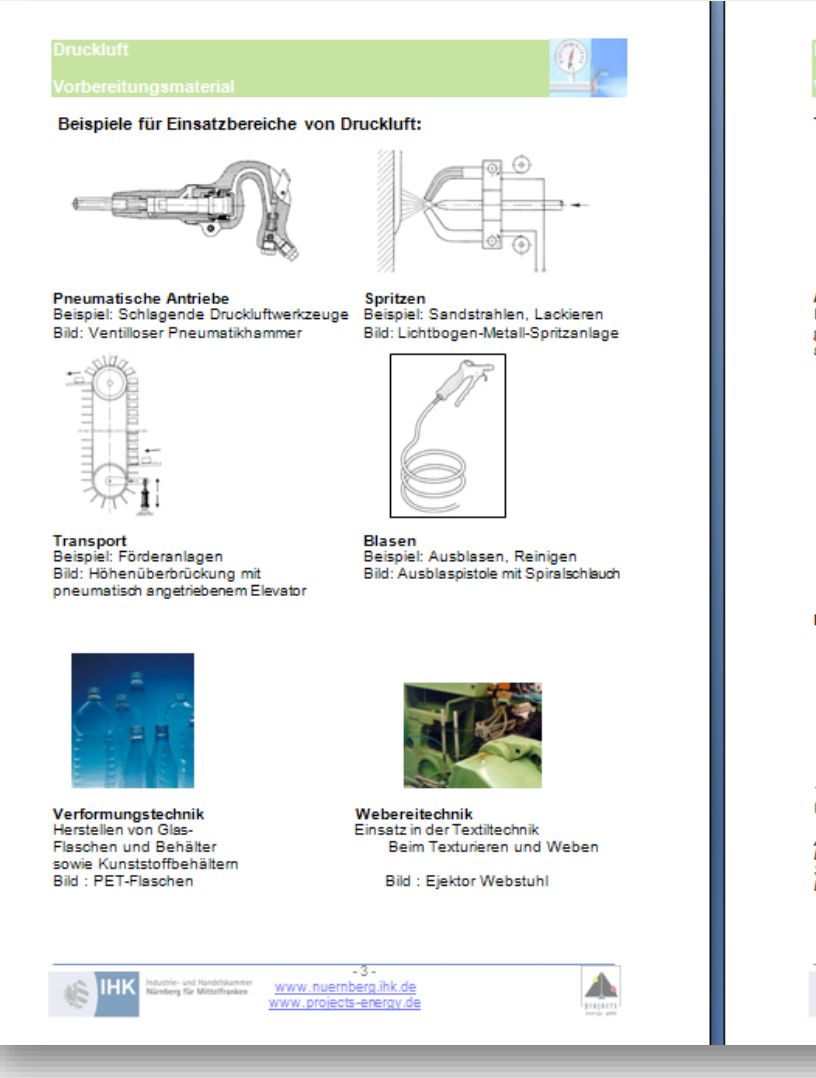

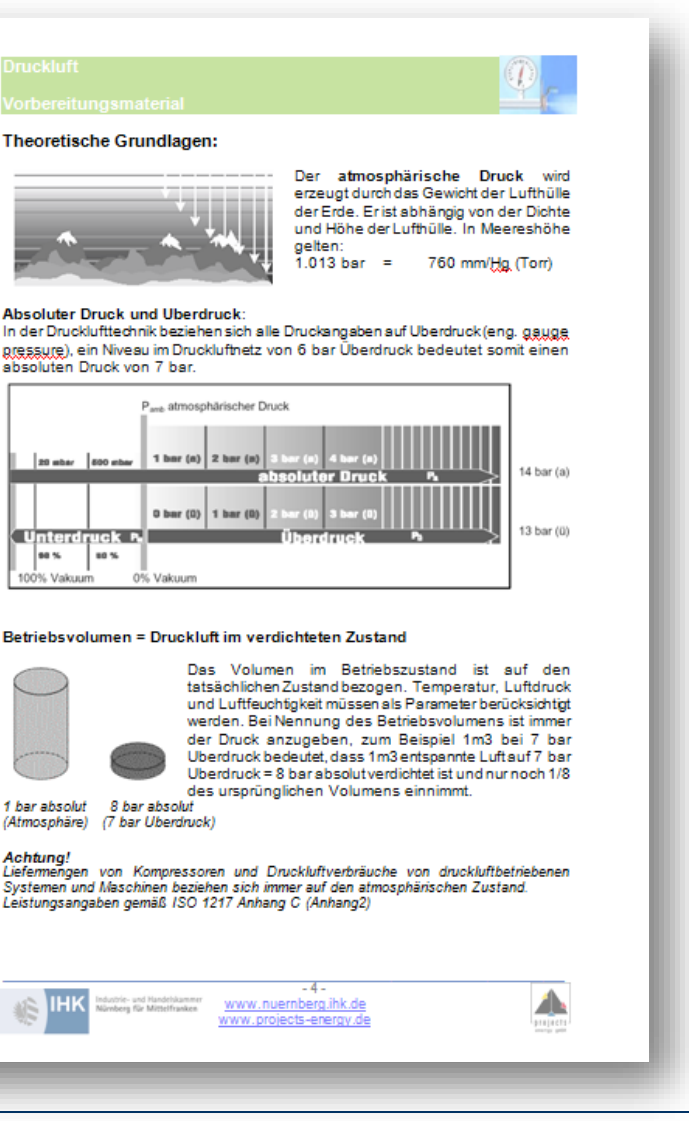

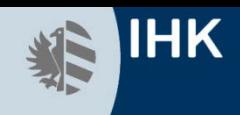

### **Vorbereitungsmaterial im Internet**

Lernzielkontrolle für die Vorbereitungsmaterialien mittels kleinem Quiz

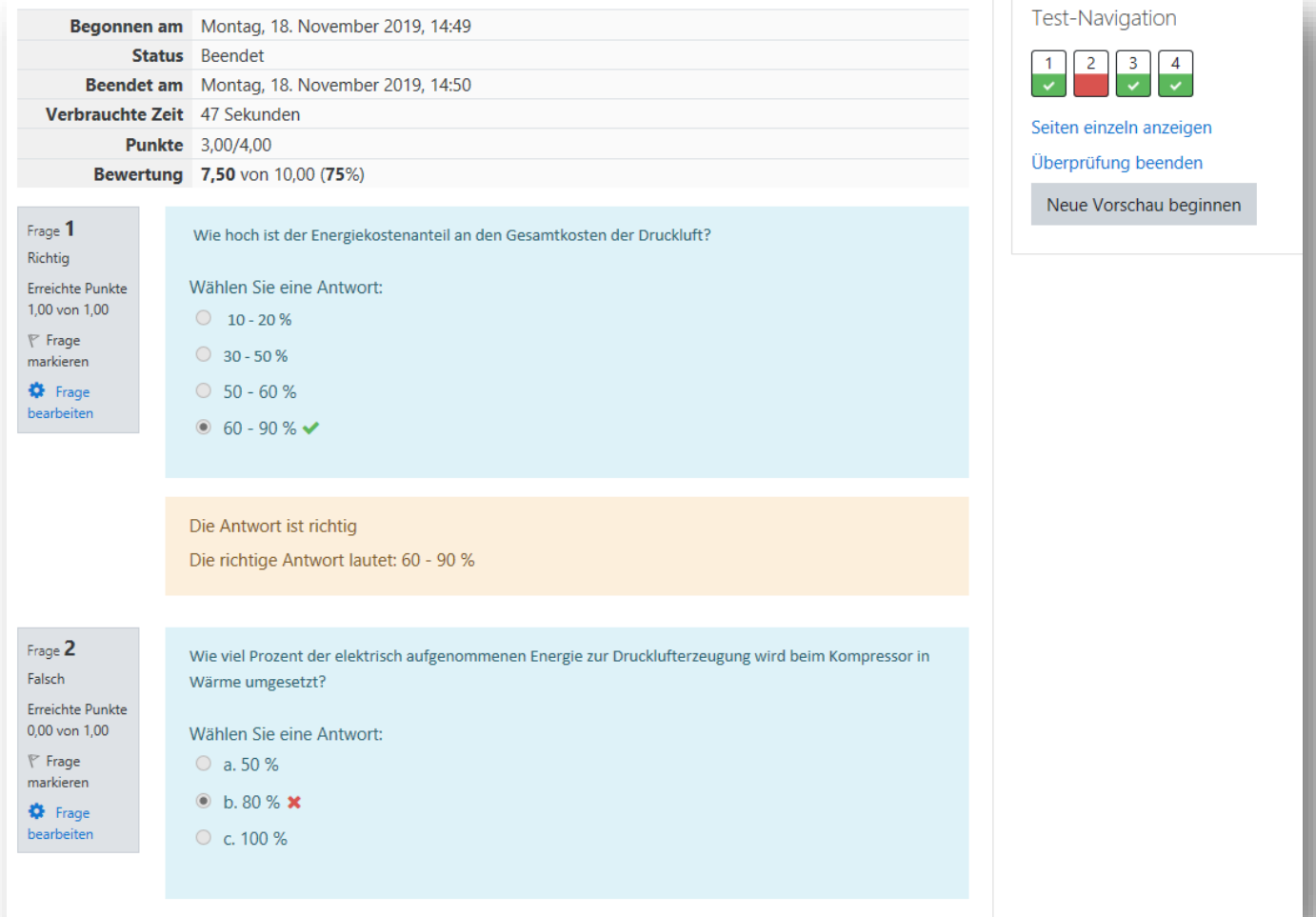

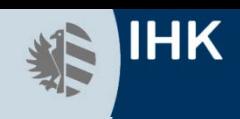

### **Foliensatz im Internet**

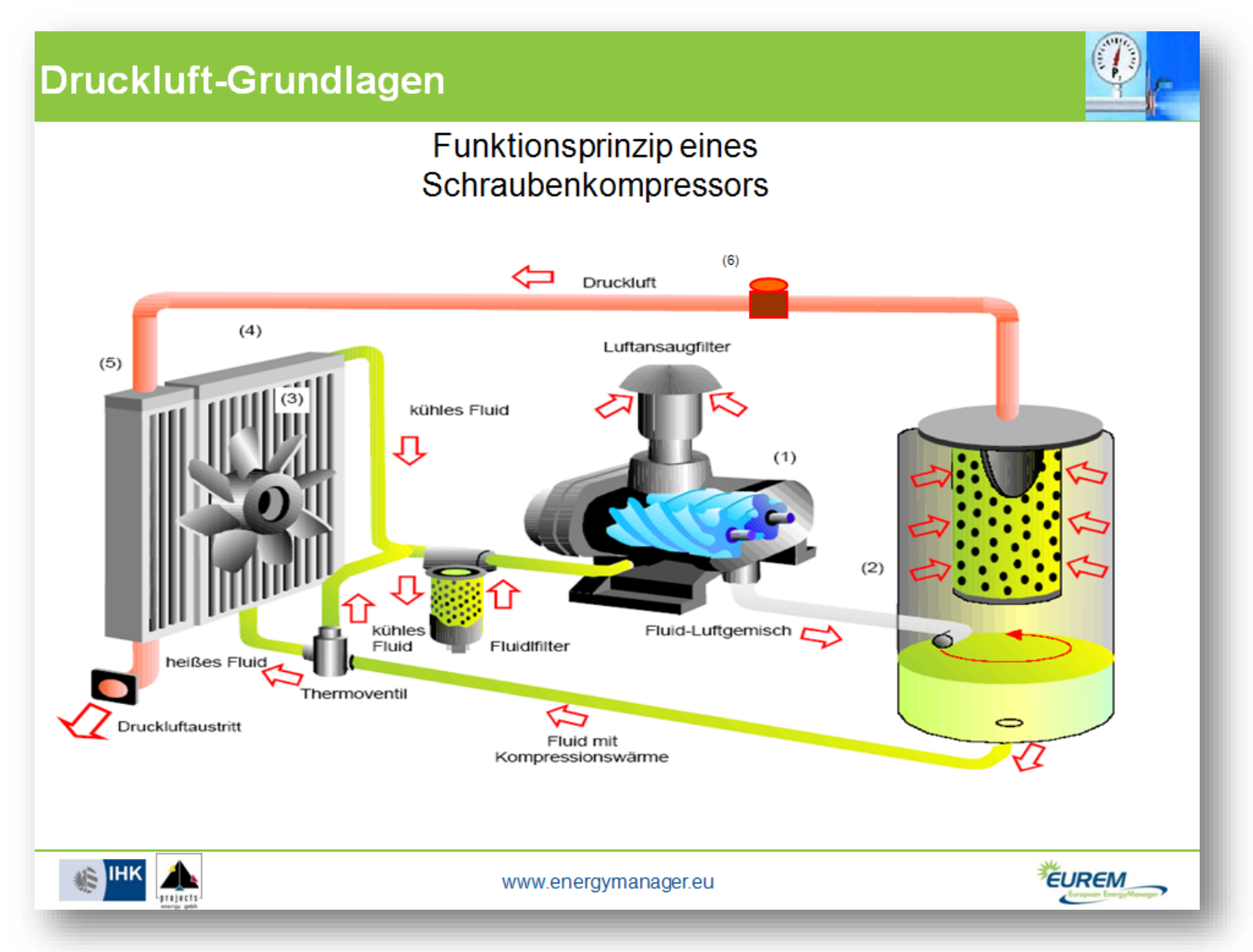

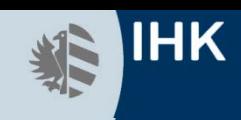

### **Checklisten im Internet**

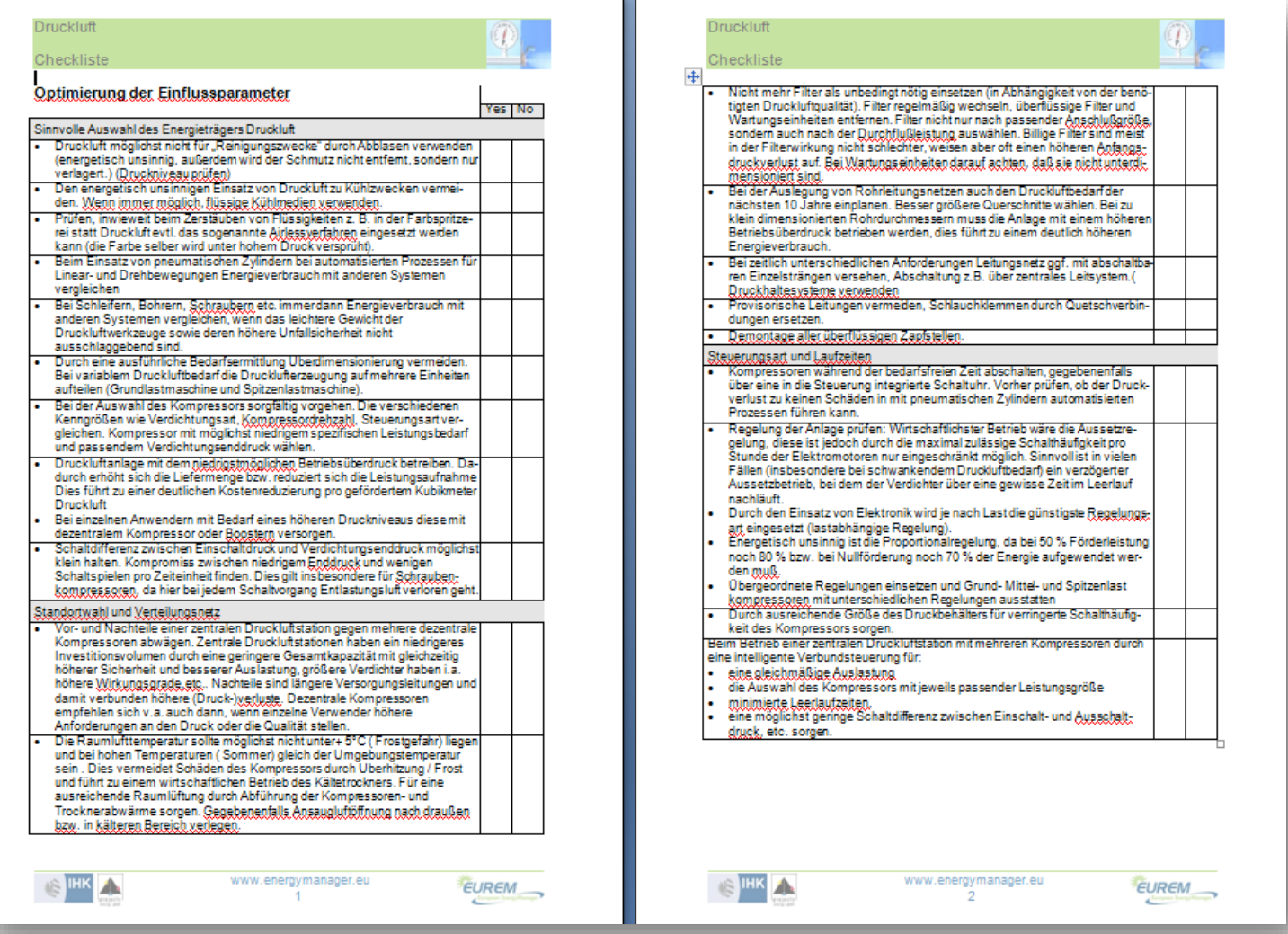

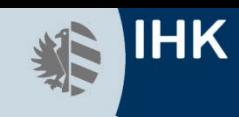

### **Fallbeispiele im Internet**

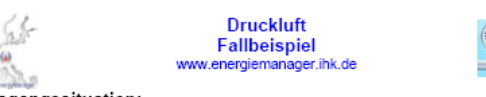

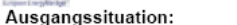

Die Druckluft-Anlage eines mittleren Industriebetriebs (2-Schichtsystem, jährliche Betriebszeit 3552 Stunden) soll hinsichtlich des Energieverbrauchs und der Energiekosten optimiert werden. Eine Betriebsbegehung hat folgendes Bild ergeben:

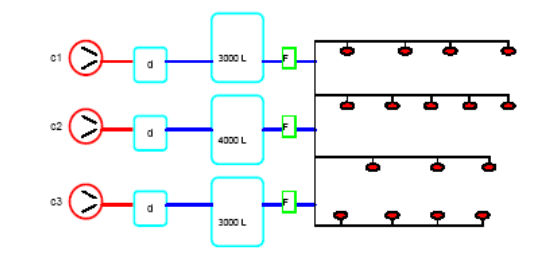

Die Kompressoren c1, c2 und c3 erzeugen Druckluft und fördern diese über die Kältetrockner d1, d2 und d3 in die Druckbehälter. Von dort wird die Druckluft über die Filter und die Versorgungsleitungen für die Verbraucher entnommen.

#### Bedarfsermittlung:

Der Druckluftbedarf an den Verbrauchern wurde mit den verfügbaren Betriebsanleitungen bzw. nach Rücksprache mit Hersteller der einzelnen Maschinen ermittelt:

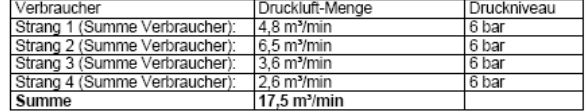

#### Leckagemessung:

Eine Messung des Druckabfalls an einem Sonntag bei komplett abgesperrten Verbrauchern führt zu folgendem Ergebnis:

- · Ausgangsmessdruck: 10 bar
- · Endmessdruck: 8 bar
- · Zeit Ausgangsmessdruck zu Endmessdruck: 231 Sekunden

#### Maschinenraum:

Die Raumtemperatur beträgt 33 °C. Eine genauere Untersuchung des Raumes zeigt als Ergebnis, dass kein Abluftkanal für die Strahlungswärme der Kompressoren und der Abwärme der Kältetrockner vorhanden ist. Der Raum heizt sich dadurch unnötig auf. Die Zuluft für die Ansaugung der Kompressoren wird aus dem Maschinenraum entnommen. Es ist ein Zuluftkanal vorhanden. Die Abluft der Kompressoren wird nach außen geleitet.

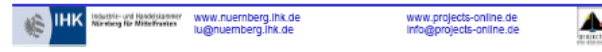

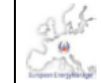

**Druckluft Fallbeispiel** www.energiemanager.ihk.de

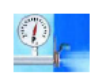

#### Kompressoren:

Nennleistung der Kompressoren (c1.c2.c3) je 75 kW mit einer Nennliefermenge von je 10.5 m<sup>3</sup>/min. Betriebsdruck der Kompressoren 10 bar.

Die Kompressoren sind in einem ungepflegten Zustand: verschmutzte Wärmetauscher, häufige Störungszeiten (Ausfälle durch Überhitzungen) und Ölkohleablagerungen.

#### Kompressor | (c1): ein Schraubensatz

Alter: 6 Jahre, Laufzeit 14.379 h, Wartungen sporadisch (stets bei Ausfall) Kompressor II (c2): ein Schraubensatz Alter: 19 Jahre, Laufzeit 62.745 h. Wartungen sporadisch (stets bei Ausfall) Kompressor III (c3): ein Schraubensatz

Alter: 14 Jahre, Laufzeit 48.252 h, Wartungen sporadisch (stets bei Ausfall)

#### Teillastbetrieb:

Die Kompressoren c2 und c3 laufen im Moment ständig unter Vollast. Kompressor c1 wird nach Bedarf an- und abgeschaltet und ist damit häufigen Schaltvorgängen unterworfen (Leerlaufregelung). Durch Messungen wurden folgende Daten zu den Schaltvorgängen ermittelt: Abschaltungen pro Tag:  $65$ . Nachlaufzeit:

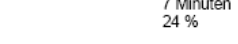

#### Kältetrockner (d):

Leerlaufleistung:

Alter: 5 Jahre (alle 3), ungepflegt, keine Wartungen. Druckverlust durch jeden Kältetrockner: 0,35 bar. Nennleistung der Kältetrockner (d) je 1,0 kW.

#### Druckbehälter:

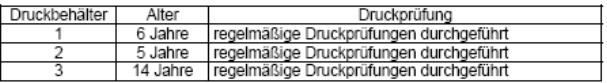

#### Druckniveaus:

**IHK** 

Betriebsdruck der Druckluftanlage 9.0 bis 10.0 bar. An den Maschinen ist ein Druck von 7,6 bar bis 8,6 bar vorhanden. Die Schwankungen des Netzdruckes werden durch die Regelhysterese der Kompressoren verursacht.

#### Wärmerückgewinnung:

istrie- und Handelskammer<br>Wiese für Mittelfreuten

Es besteht die Möglichkeit der Einbindung von Kompressoren-Abwärme in die Trocknungsanlage 7. Maximal können 95 KW aufgenommem werden.

www.nuernberg.ihk.de

lu@nuemberg.ihk.de

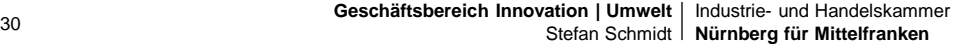

4

www.projects-online.de

info@projects-online.de

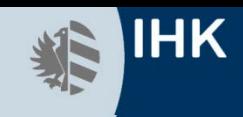

### **Selbstlerntools im Internet**

**EXCEL-Mustervorlagen** 

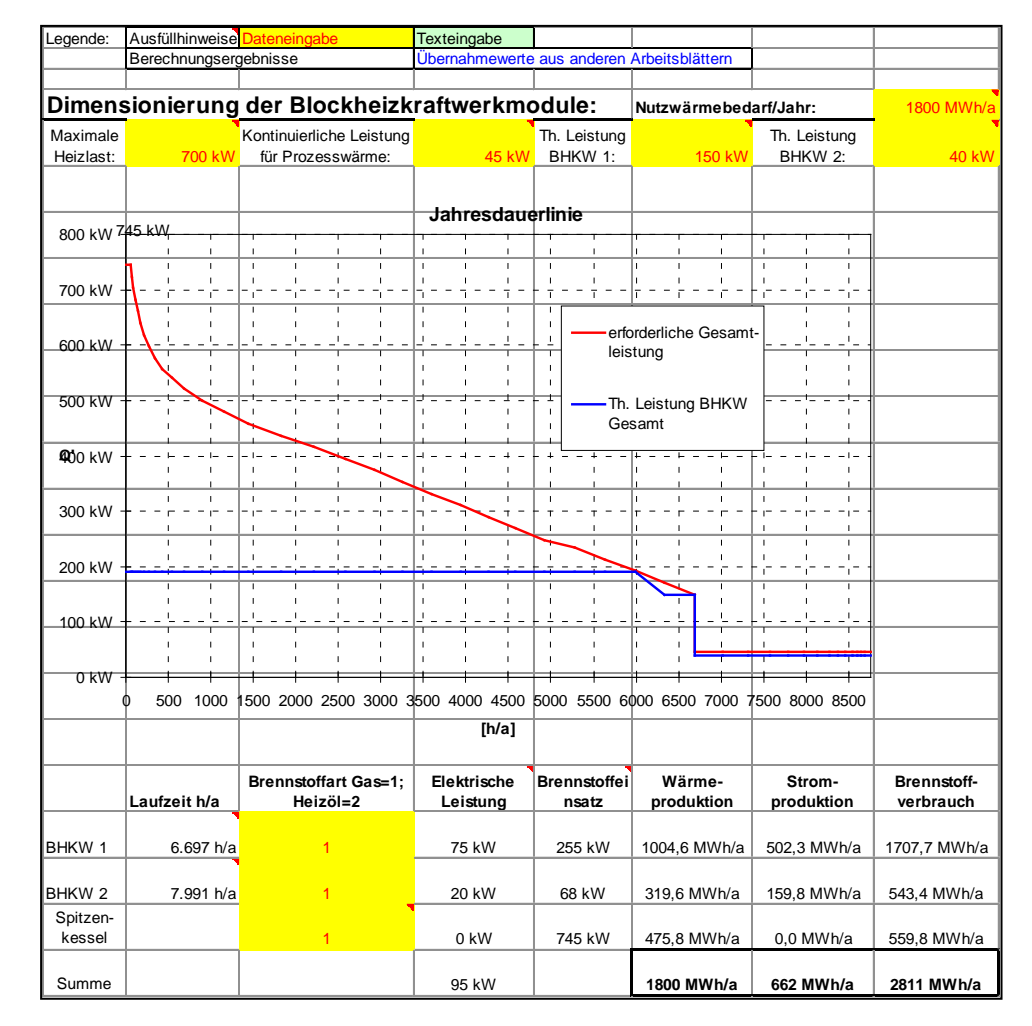

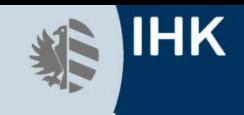

### **Training und weltweite Vernetzung von europäischen EnergieManagern**

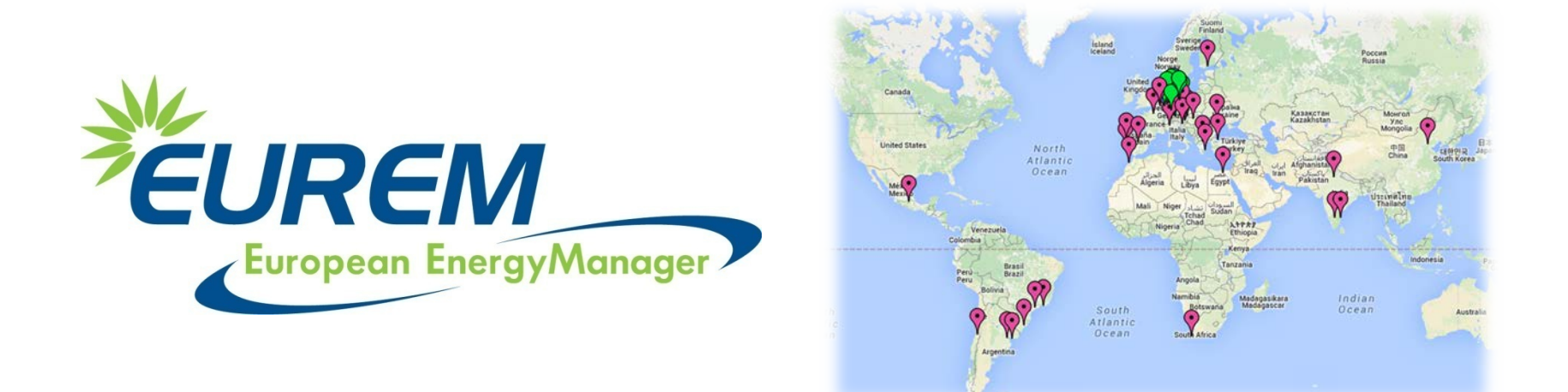

### **www.energymanager.eu**

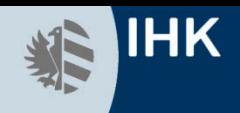

### **Über 6.000 European EnergyManager weltweit aktiv**

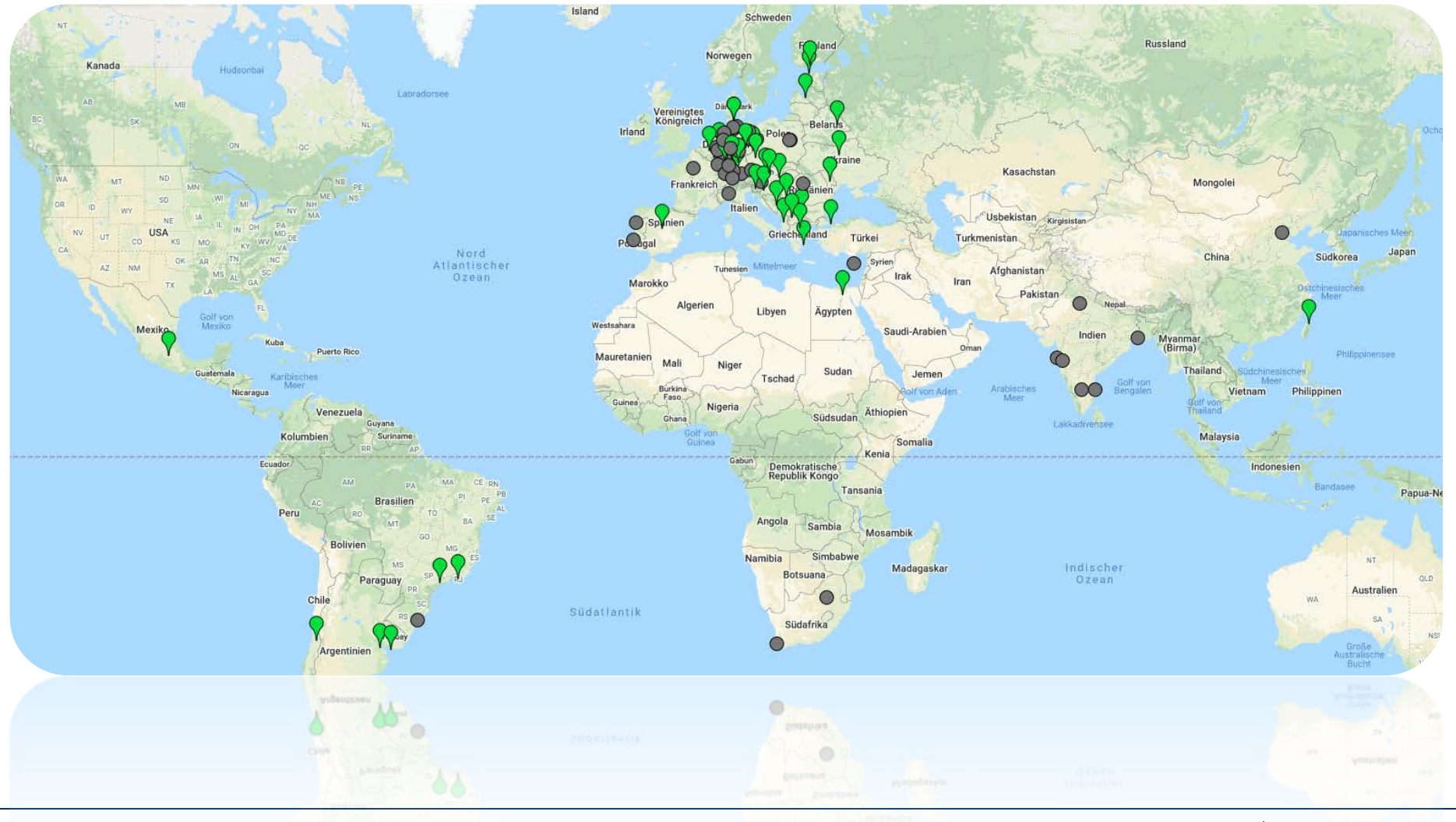

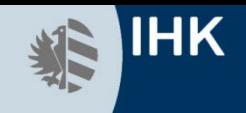

### **Entwicklung Teilnehmerzahl am EnergieManager Training**

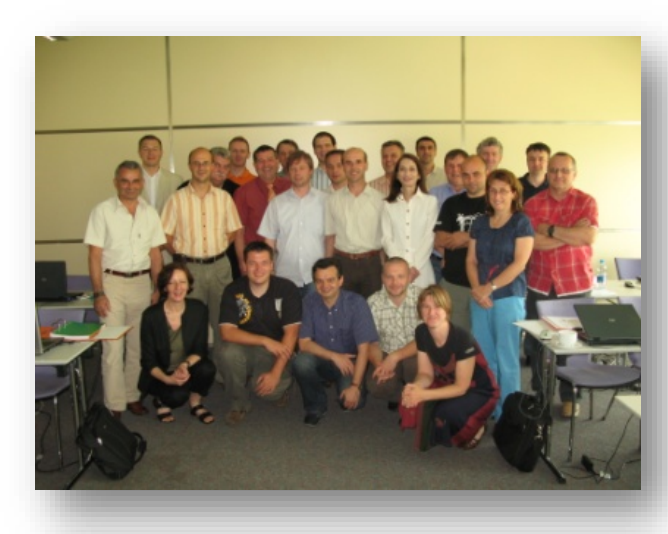

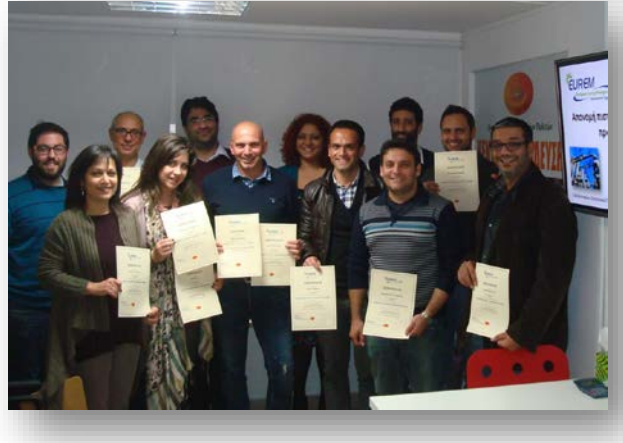

### **Certified EUREMs**

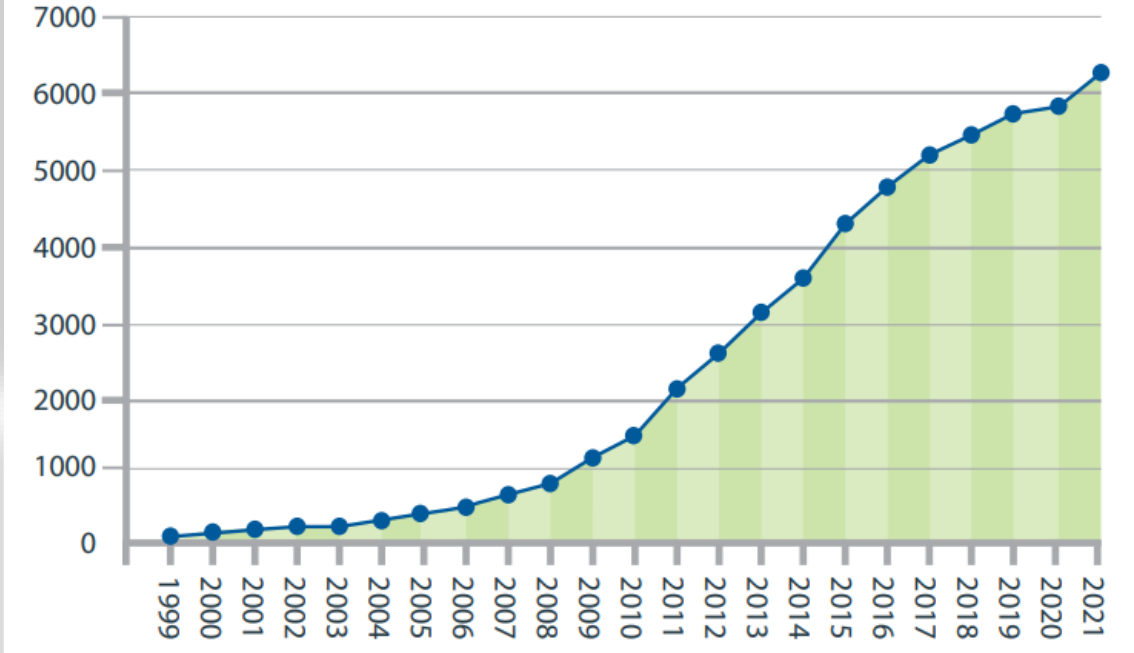

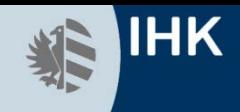

### **EUREM sind…**

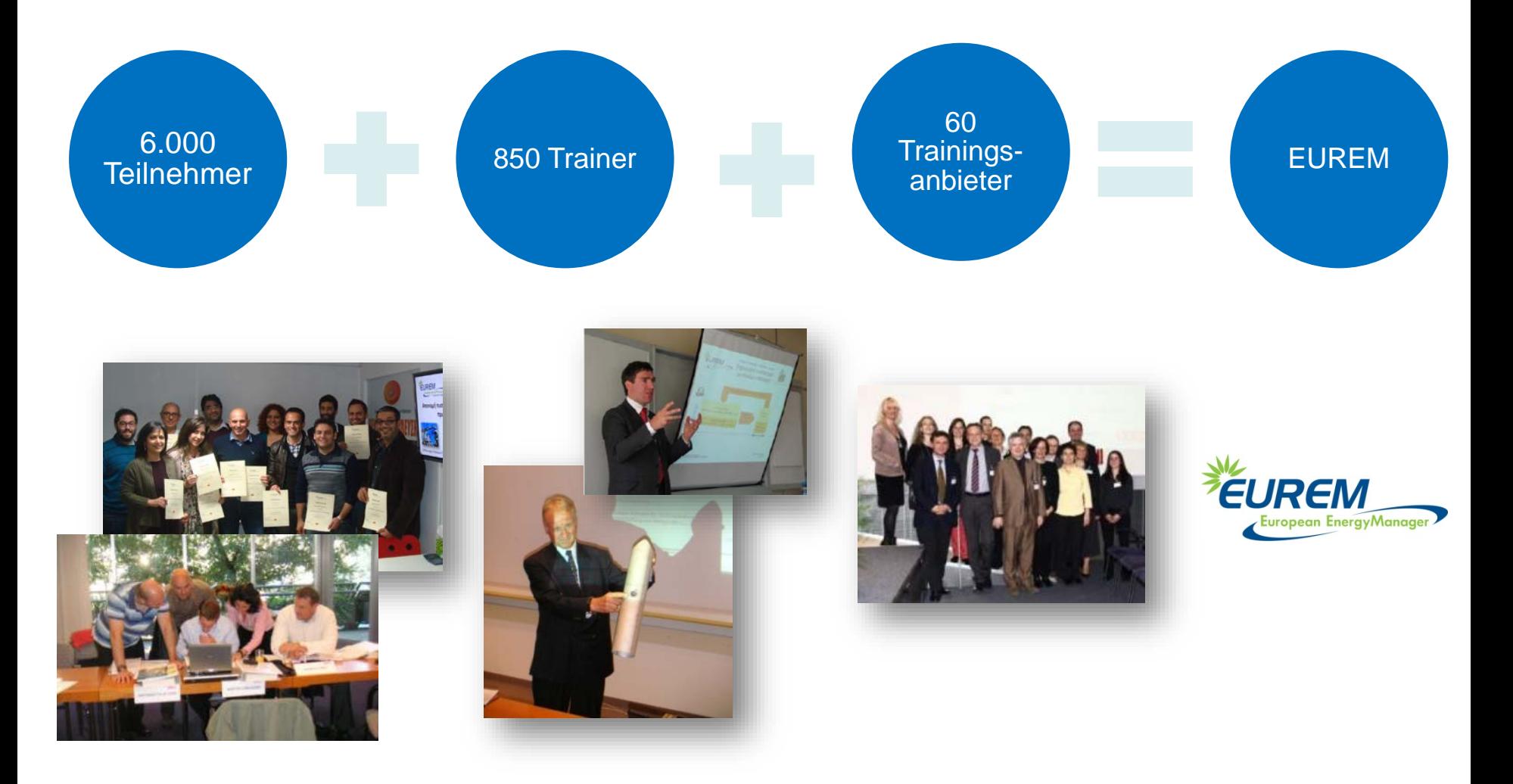

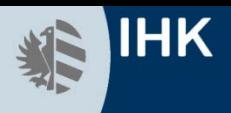

### **Internationale Online-Plattform**

**Training Dravidore** 

- Gemeinsame Plattform für das EUREM-Projekt
- Netzwerkbildung von über 6.000 EnergieManagern weltweit und über 850 **Trainern**
- Aufbau einer "Alumni-Plattform" für alle EnergieManager Absolventen weltweit

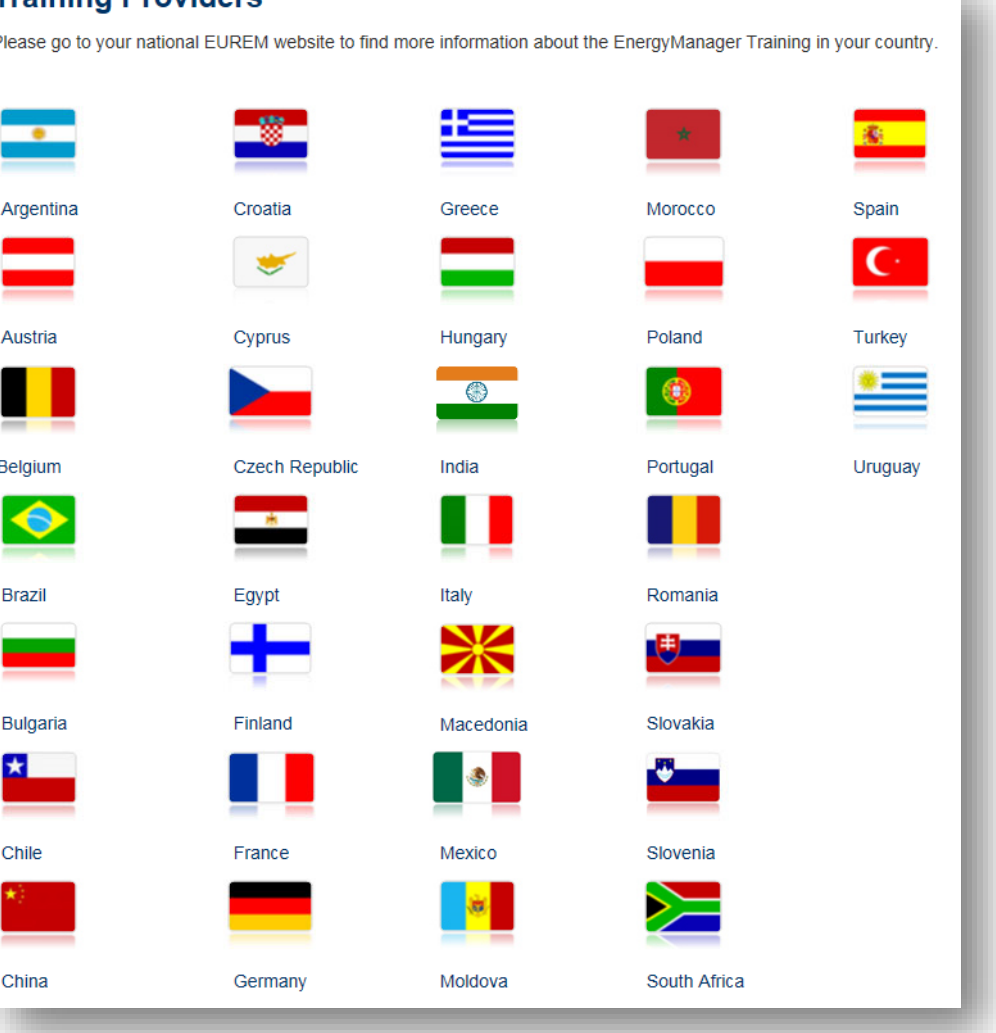

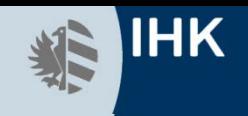

### **Internationale Konferenzen für Europäische EnergieManager**

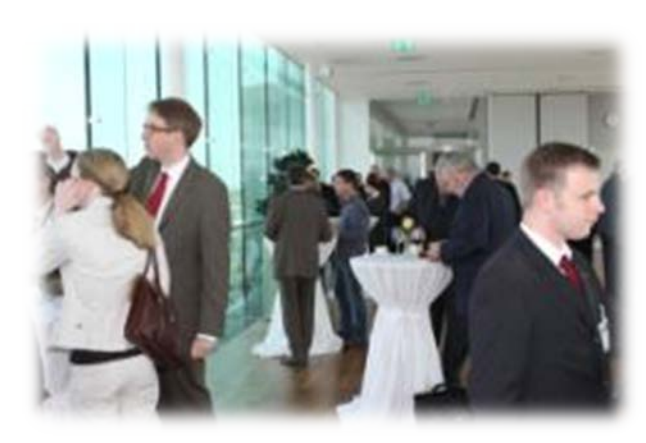

2nd International Conference for European April 2010 EnergyManagers in April 2010 in Vienna, Austria 2. Internationale EUREM Konferenz Wien,

10. Internationale EUREM Konferenz am 30.09. & 1.10. 2020 (Web)

**[www.eurem-conference.com](http://www.eurem-conference.com/)**

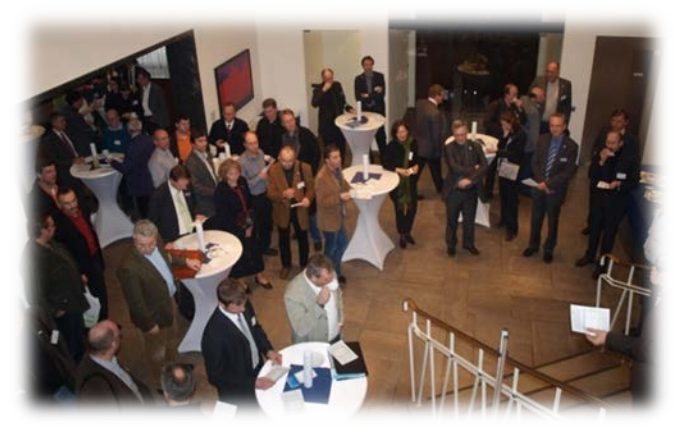

1. Internationale EUREM Konferenz in Nürnberg, März 2009

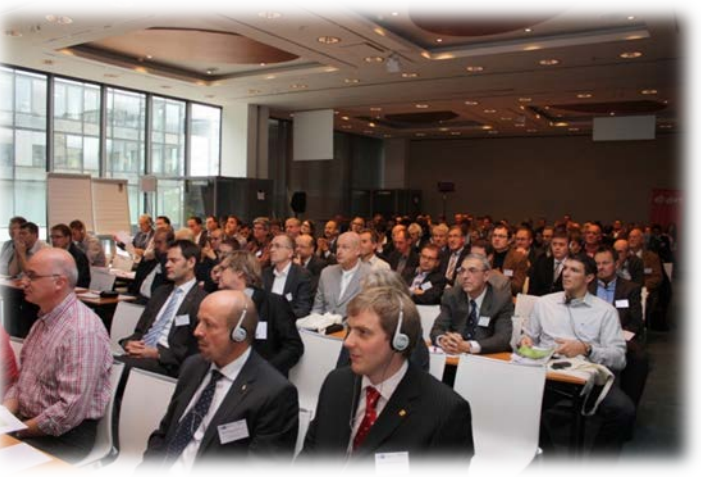

3. Internationale EUREMM Konferenz in Prag, November 2011

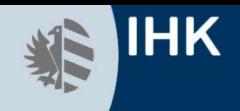

### **Internetauftritt www.energymanager.eu**

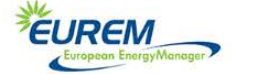

Trainingskonzept Trainingsorte Das EUREM Netzwerk Kontakt FAO **Deutsch** Q

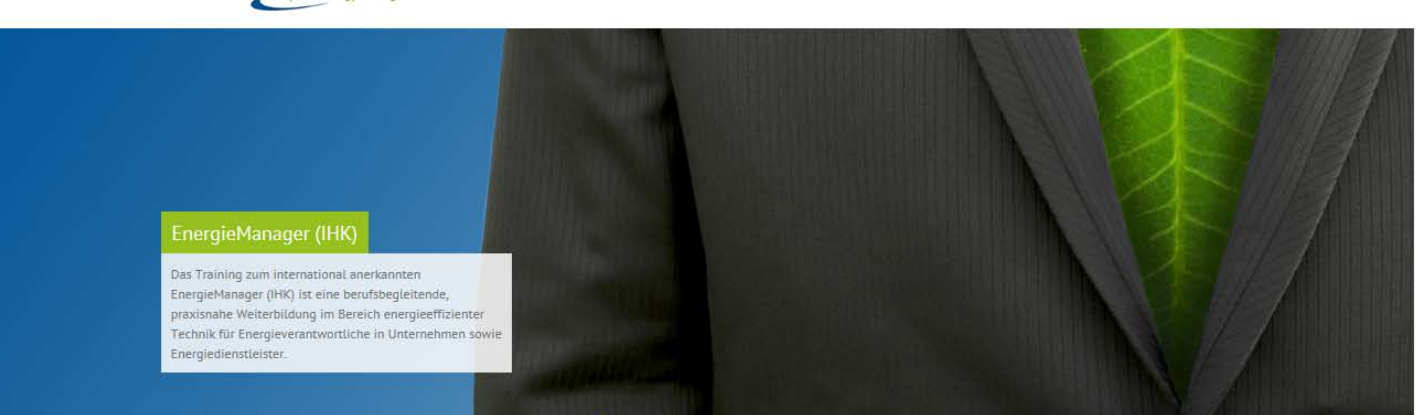

#### Oualifizierung EnergieManager (IHK) | European EnergyManager

EnergieManager (IHK) sorgen für mehr Energieeffizienz im Unternehmen und kümmern sich um ein funktionierendes Energiemanagementsystem.

Da die Energiekosten kontinuierlich steigen und direkt auf den Produktpreis durchschlagen, entscheiden Energiesparen und die Steigerung der Energieeffizienz zunehmend über Gewinne und Verluste. Die aktuellen Entwicklungen in der Energiewirtschaft wie zum Beispiel Einführung des Emissionshandels und Liberalisierung der Märkte verschärfen die Lage und zwingen zu Einsparungen.

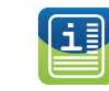

#### Trainingskonzept

Das Training vermittelt theoretische Inhalte kurz, prägnant und praxisnah. Die begleitende Projektarbeit ermöglicht unmittelbare Einsparungen im Unternehmen, Erfahren Sie mehr über das EUREM Konzept. Weiterlesen

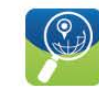

Trainingsorte Sie möchten am EUREM Training

teilnehmen? Hier finden Sie eine Übersicht über Trainingsanbieter in Deutschland und weltweit.

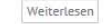

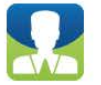

Kontakt

Sie haben Fragen zum Training oder möchten ein EUREM Training selbst anbieten? Hier finden Sie den passenden Ansprechpartner für Ihr Anliegen.

Weiterlesen

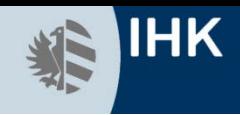

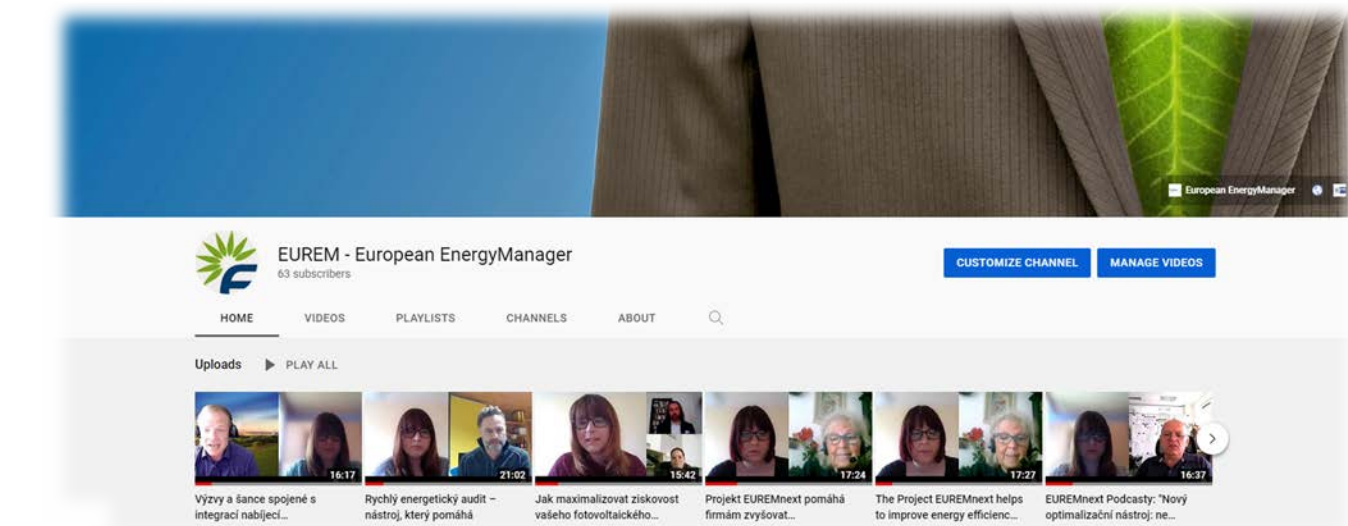

### **EUREMnext podcasts**

- "Fast forward energy audit a tool helps"
- "Challenges and chances of integrating e-charging infrastructure"
- "Ventilation and Air conditioning: **Experiences from the COVID-Pandemic"**
- "How to maximise the profitability of your photovoltaic system?"
- "New optimisation tool: Why it is worth diving into it"
- "The Project EUREMnext helps to improve energy efficiency in companies"

### **[www.youtube.com](https://www.youtube.com/channel/UCfUJ0vfLhy_Xi-k3HtrRG0g)**

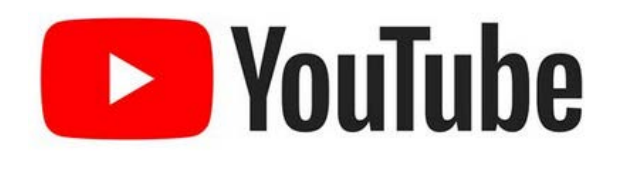

### European EnergyManager Training online

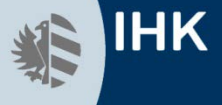

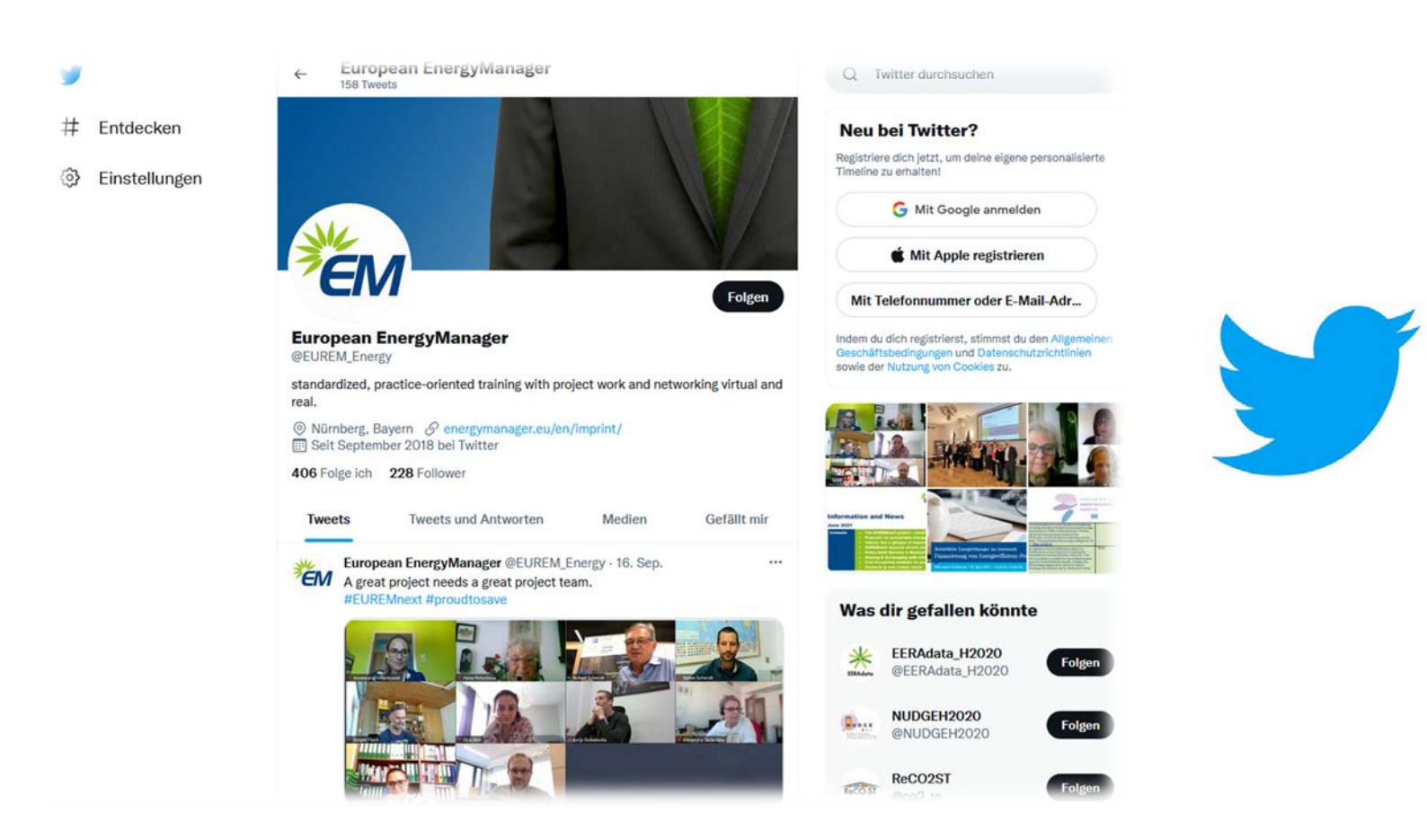

### **[twitter.com/EUREM\\_Energy](https://twitter.com/EUREM_Energy)**

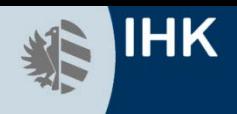

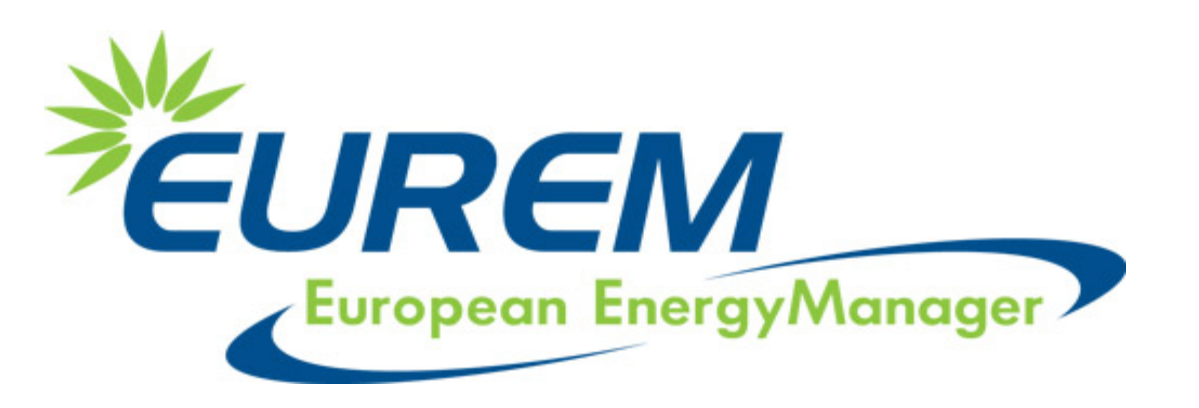

### **Auswertung Diplomarbeit**

**- Onlineumfrage unter deutschen EnergieManagern -**

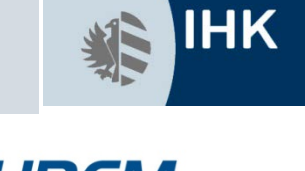

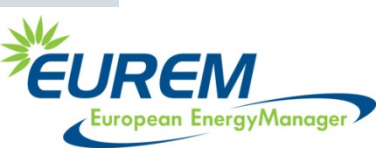

### **Anzahl Mitarbeiter im Unternehmen**

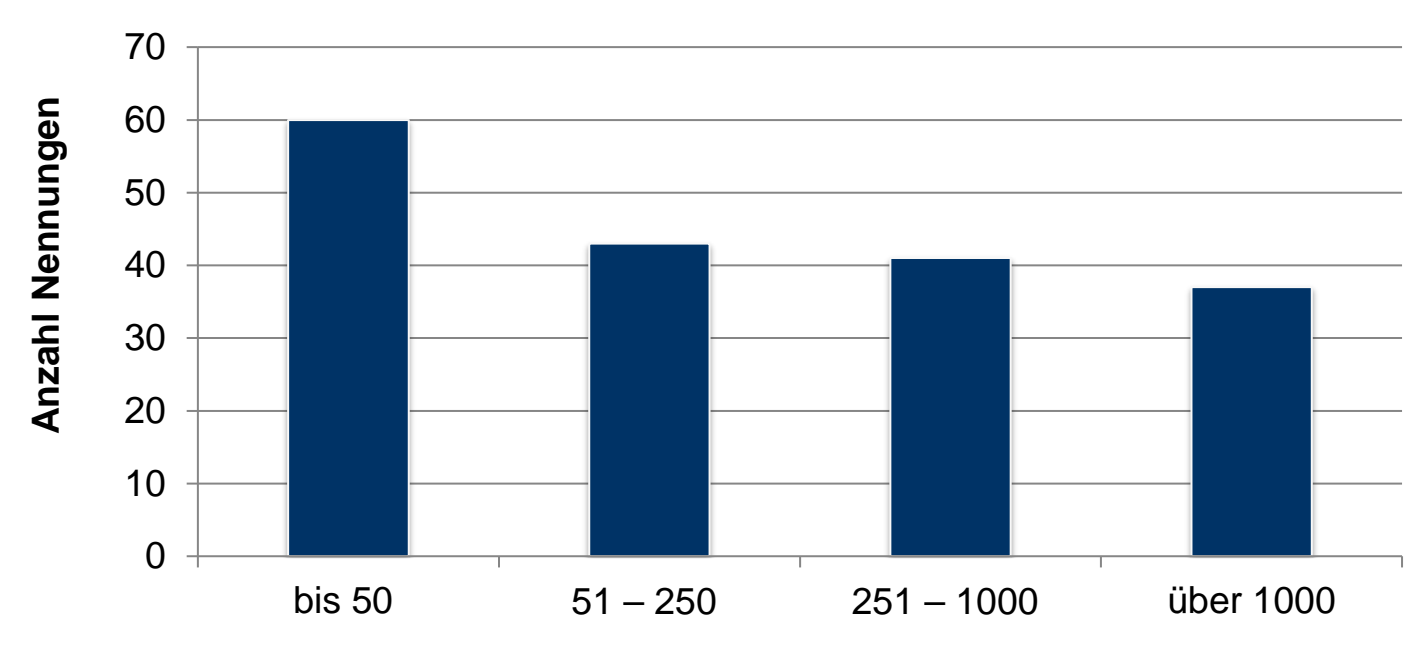

**Anzahl Mitarbeiter**

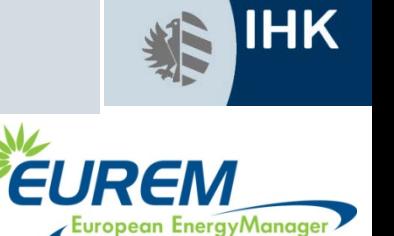

### **Grad der Umsetzung**

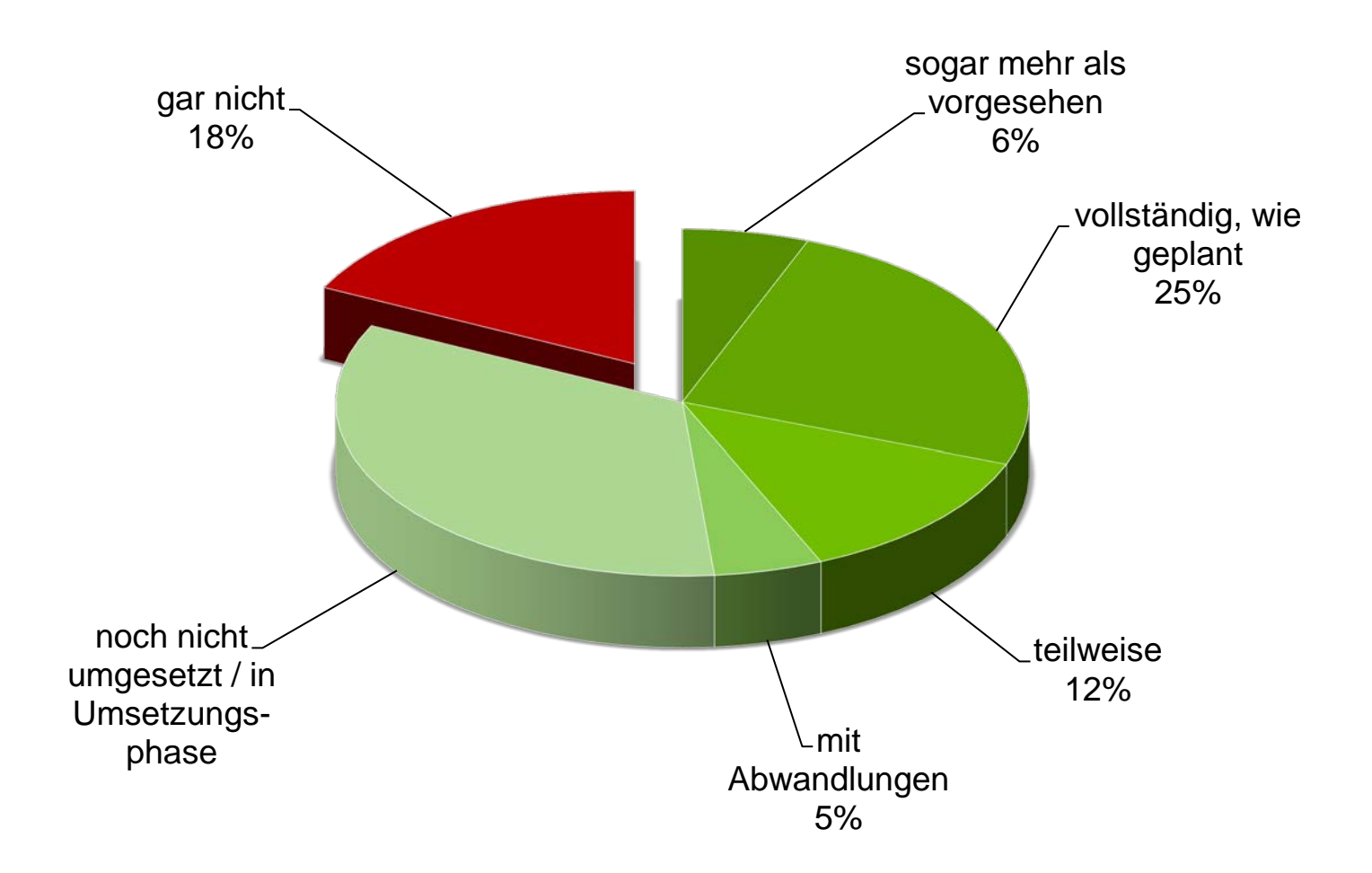

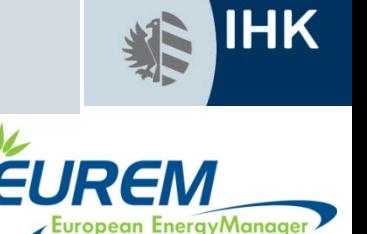

### **Dauer der Umsetzung**

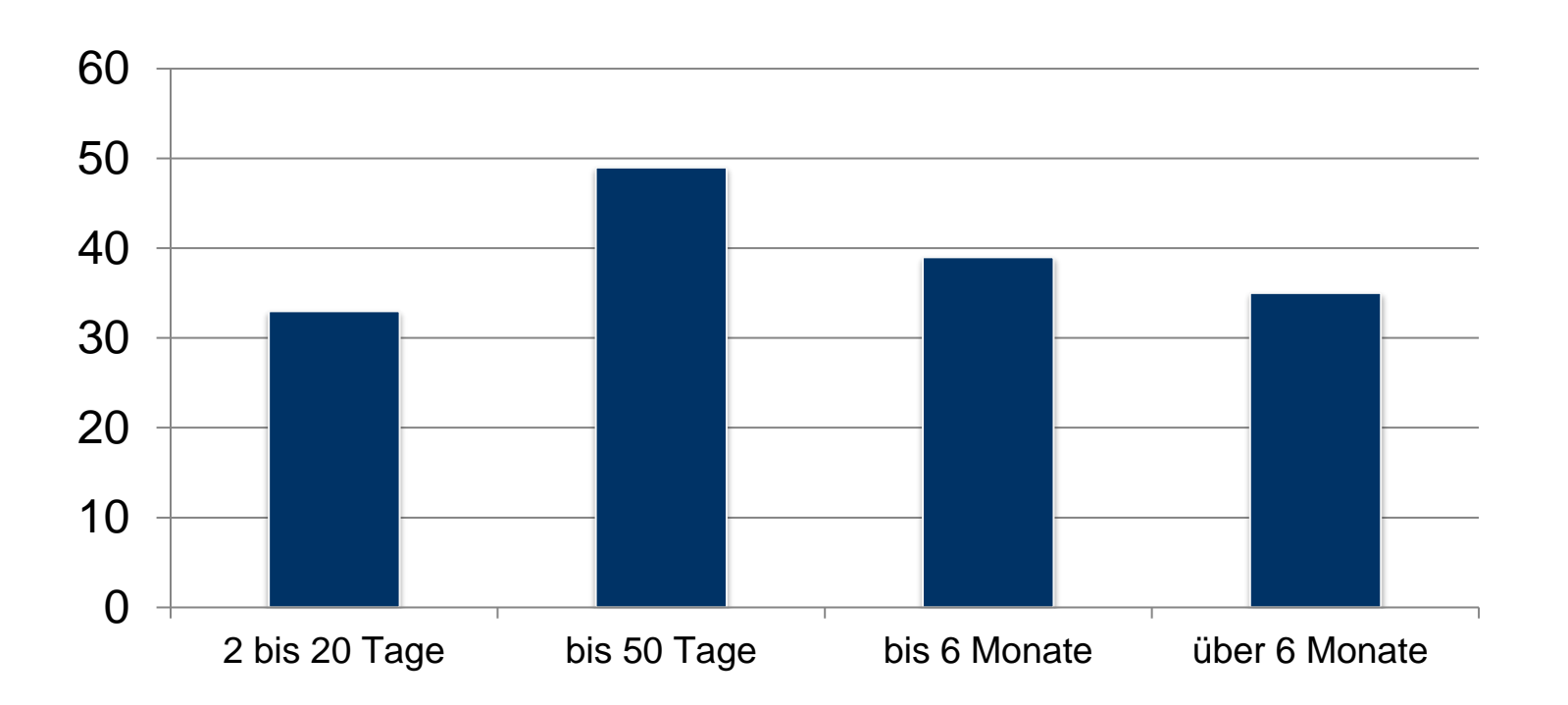

Umsetzung von fast 80% der Projekte innerhalb eines halben Jahres.

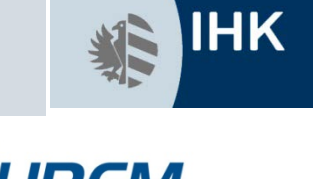

# **Bestätigung der Berechnungen**

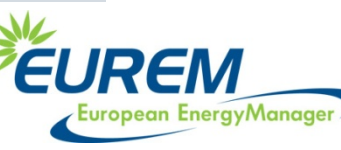

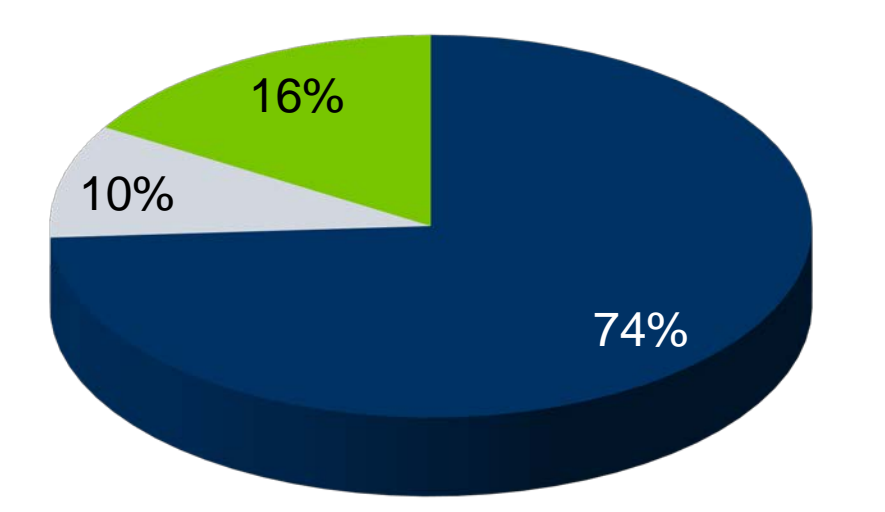

- ja, die Berechnungen waren sehr gut zutreffend
- die berechneten Werte wurden sogar übertroffen
- nein, die berechneten Werte konnten nicht erreicht werden

 Fast die Hälfte der Teilnehmer konnte außerdem weitere positive Effekte auf betriebliche Abläufe feststellen.

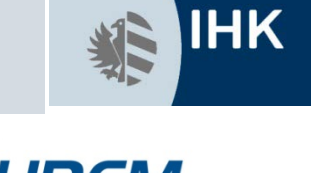

### **Realisierung weiterer Projekte**

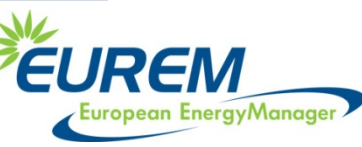

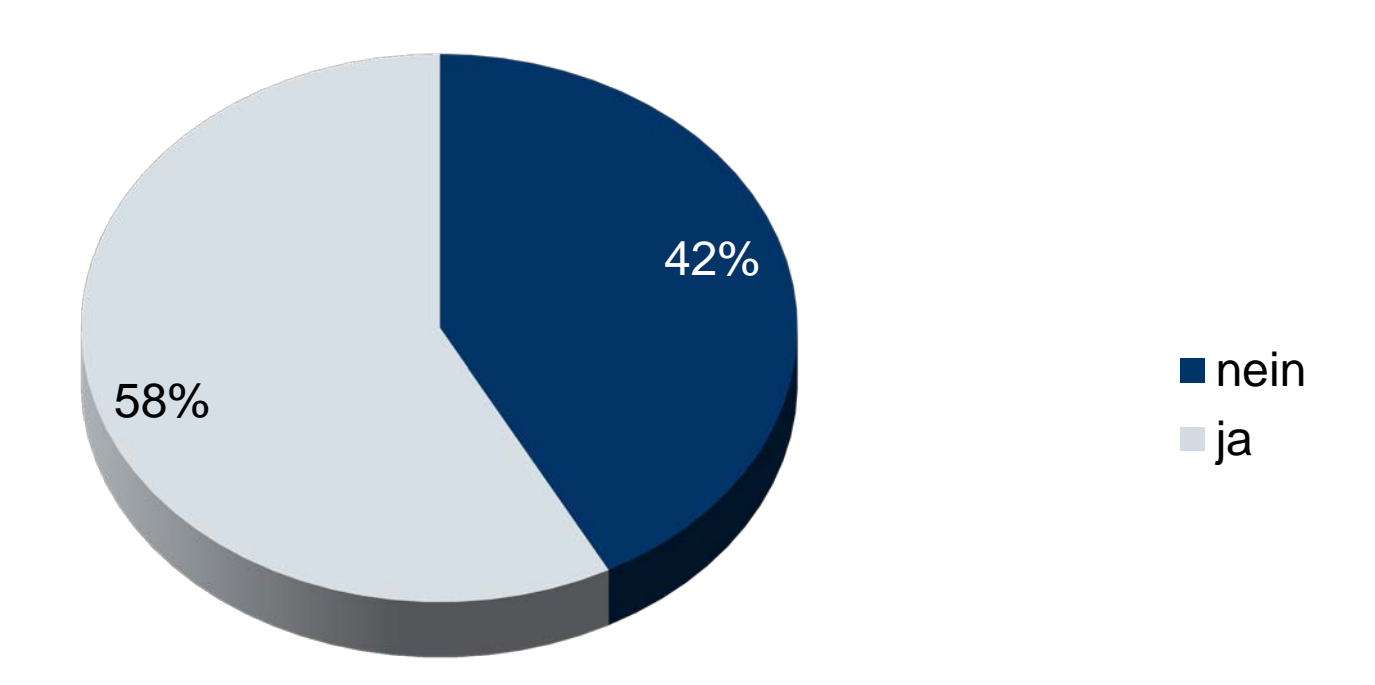

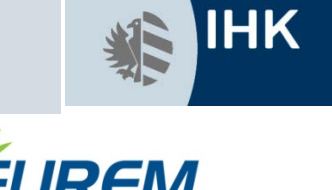

### **Weiterempfehlung des Lehrganges**

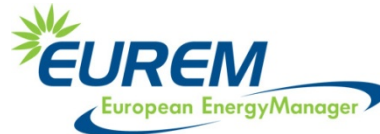

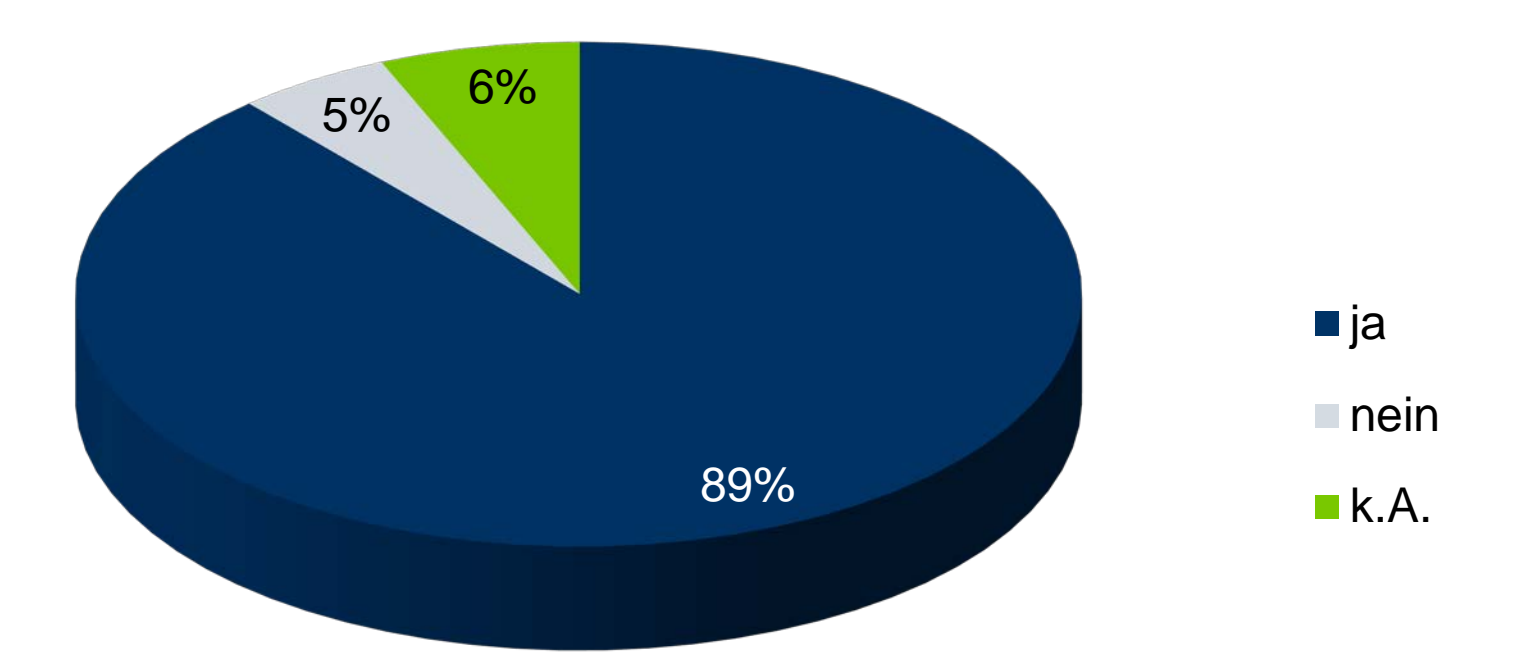

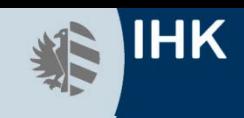

### **Werden Sie Teil der internationalen EUREM Community!**

- Fragen?
- Kontakt über info@energymanager.eu
- oder auf [http://www.energymanager.eu](http://www.energymanager.eu/)
- **Trainingsstart Nürnberg am 26.04.2022**
- **[Anmeldung unter EnergieManager](https://www.ihk-nuernberg.de/de/veranstaltung/EnergieManager-Training-IHK-European-EnergyManager-Training/1750) Training (IHK) European EnergyManager Training (ihk**nuernberg.de)

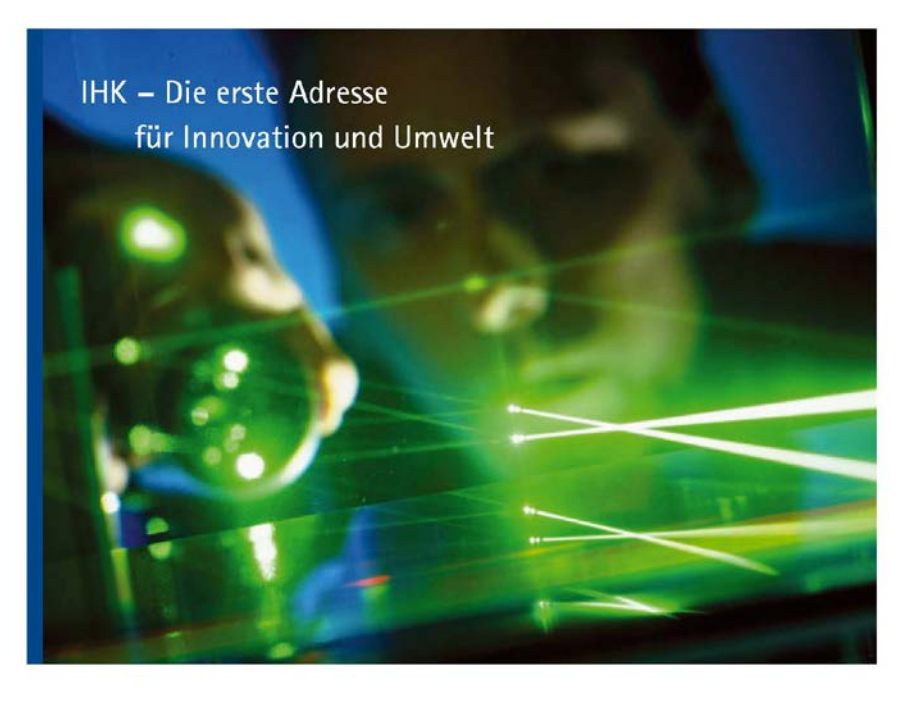

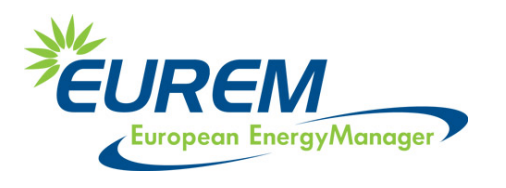

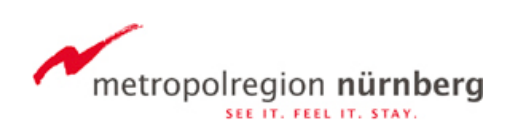